### **UNIVERSITÉ CATHOLIQUE DE LOUVAIN Département des sciences de la population et du développement Institut de démographie**

# *Évolution du calendrier de l'expérience de la mort au sein de la famille*

*par Antoine Pierrard*

Promoteur : Bruno Schoumaker Lectrices Josianne Duchène Françoise Bartiaux

**Mémoire de DEA en démographie (2006-2008)**

*Remerciements …* 

- *A mon promoteur, Bruno Schoumaker, pour son suivi, son soutien et ses précieux conseils.*
- *A mes lectrices, Josianne Duchène & Françoise Bartiaux, pour avoir pris part à ce projet.*

*A Michel Piret,* 

*pour sa complicité et sa bonne humeur contagieuse.*

*A Amel Bahri, Catherine Gaumé, Lorise Moreau, Luis Reategui, Abdramane Soura & Isabelle Theys,* 

*pour leur disponibilité, leurs coups de pouces et l'inoubliable ambiance de ces deux dernières années.* 

#### *A Jean Chapelle,*

*pour m'avoir supporté tous les jours, dans notre colocation idéale.* 

*A Frédéric Convié & Martin Chapelle pour avoir partagé leurs connaissances des mystères d'Excel.* 

*A ma famille toute entière, pour l'inspiration, A mes parents, pour leurs encouragements et leur compréhension, Aux provençaux pour leurs mails de soutien dans les moments de découragement.*

*Et enfin,* 

*A Fabio, Martin, Bruno, Florence & Matthieu,*

*pour m'avoir entouré de leur amitié pendant ces dernières années difficiles, pour ne m'avoir jamais laissé tomber, et pour m'avoir aidé à entrevoir la vocation qui était la mienne, après bien des dérives …* 

*Sans vous, je n'aurais jamais ni commencé ni terminé chacune des pages qui suivent. J'en resterai à jamais reconnaissant …* 

## **Sommaire**

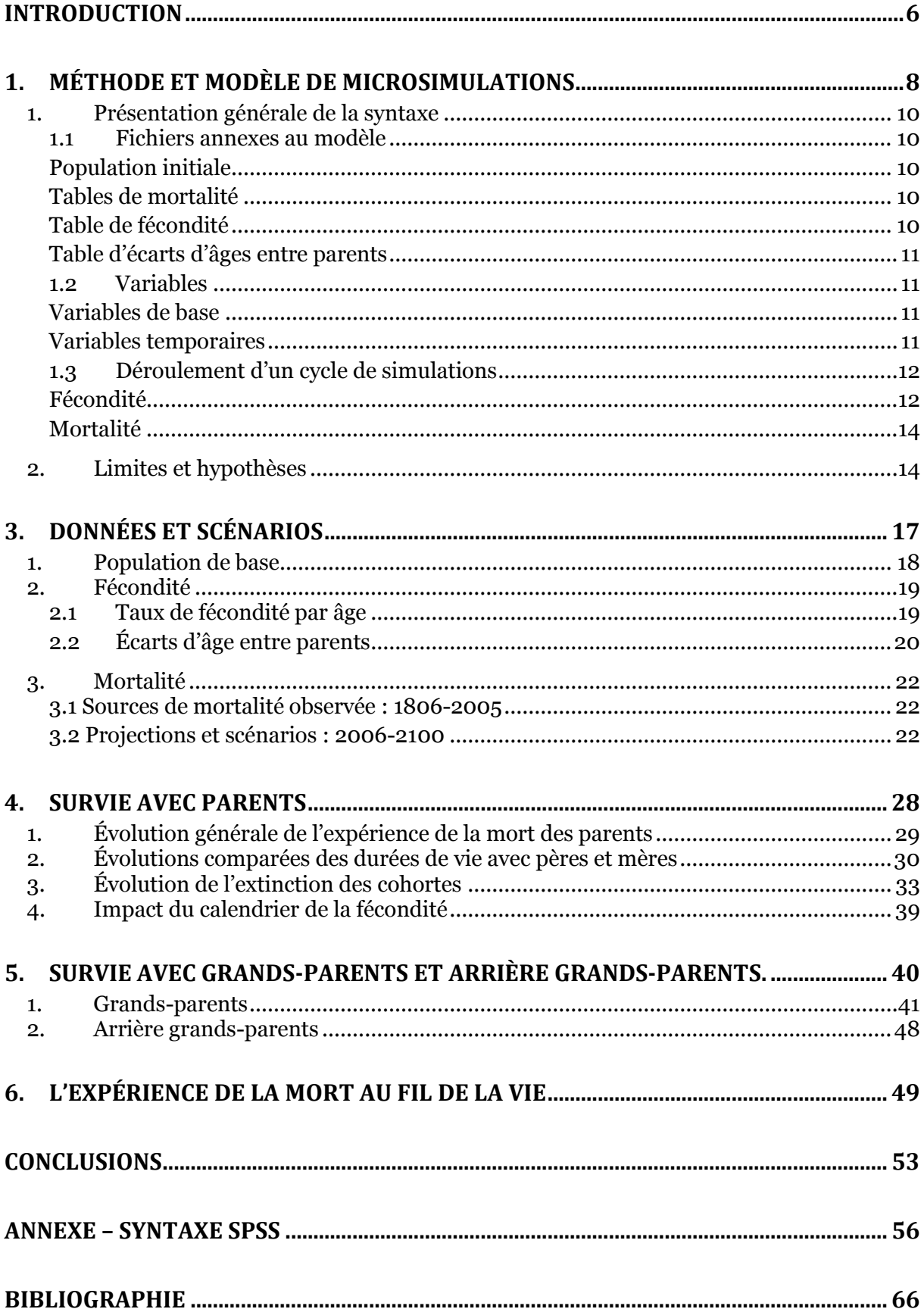

## **Table des figures**

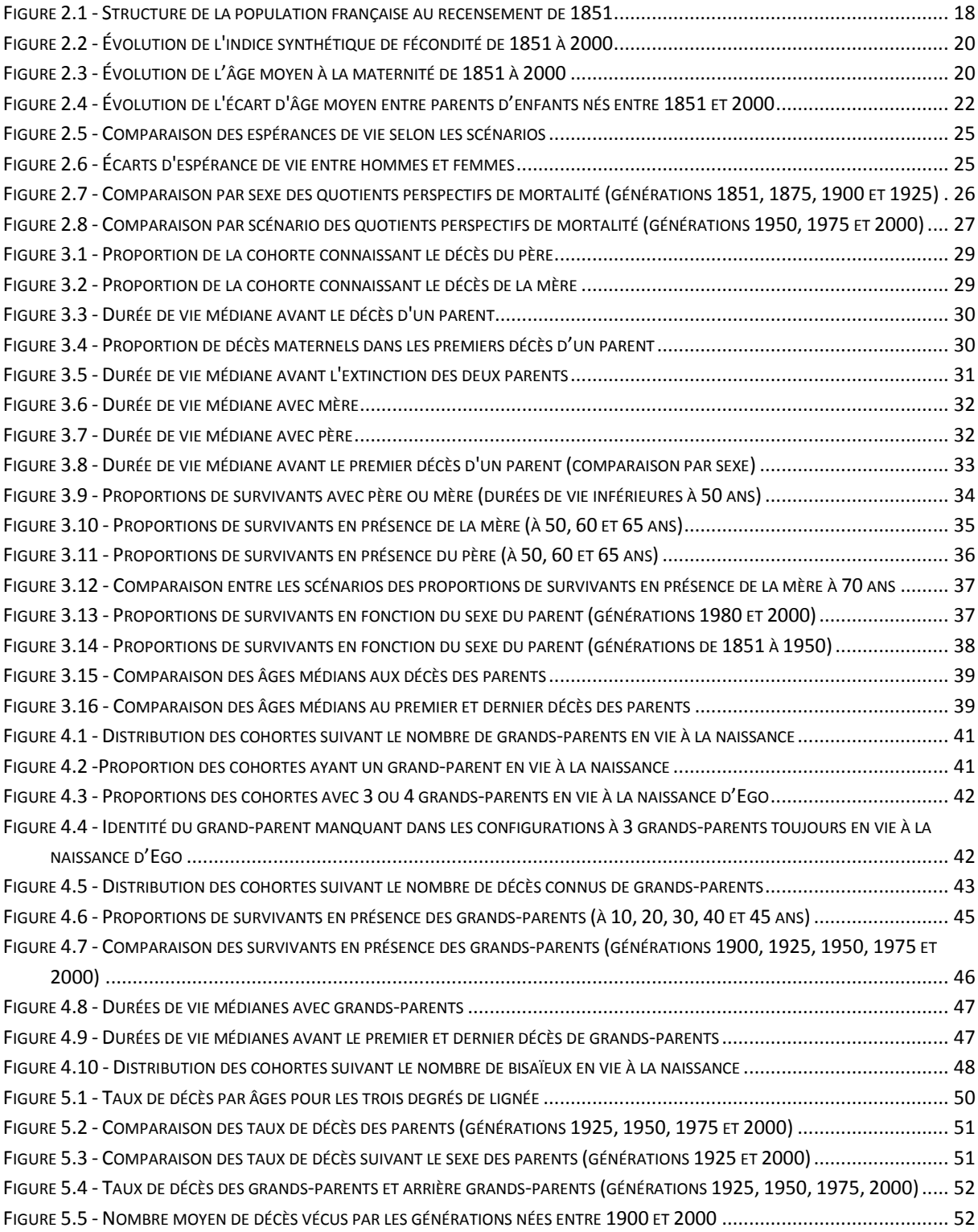

*La puissance des chiffres n'est jamais plus présente que lorsqu'elle nous rapproche de la date de notre mort.*

*(Don DeLillo : Bruit de fond)* 

*Introduction*

<span id="page-5-0"></span>La démographie doit ses origines à l'étude de la mortalité, et en a fait par la suite un de ses principaux objets d'analyse. Toutefois, c'est essentiellement à l'aide d'indicateurs agrégés qu'elle s'est attachée à en saisir les tendances et évolutions. Or, l'analyse de la mortalité, au sens d'une population, ou de la mort, en ce qu'elle touche un individu en particulier, ne saurait limiter son objet aux défunts uniquement. Il ya bien plus à prendre en compte que la simple extinction d'un individu, d'une cohorte, voire d'une population. Comme la mort laisse aussi derrière elle des individus qui ont à en souffrir, elle mérite également d'être étudiée par l'intermédiaire des survivants.

Car la mort est ambigüe. Épreuve difficile, à laquelle chacun sera amené à être confronté, elle peut être à l'origine de phénomènes insoupçonnés. Le resserrement des liens familiaux en est un exemple, ou au contraire, la désagrégation de ceux-ci, suite à la disparition d'une figure symbolique d'unification. Au niveau de l'individu, laissé seul, le décès d'un proche peut aussi se révéler une expérience traumatisante, dont il aura à endurer longtemps les retombées. D'un autre côté, ce peut-être aussi l'occasion d'une prise de conscience, qui entraînera les survivants vers de nouveaux horizons, qu'ils n'avaient jusqu'alors pas entrevus, ou qu'ils ne s'étaient peut-être pas permis d'entrevoir. Le décès prématuré d'un proche représente ainsi une expérience traumatique, vécue différemment selon les époques et les sociétés (Ariès, 1975) mais qui n'en reste pas moins un évènement marquant pour le survivant, susceptible d'en modifier profondément le devenir.

Là se trouve l'approche centrale autour de laquelle s'articulent les pages qui suivent : comment la mortalité, saisie par les instruments démographiques, se vit-elle en fin de compte au niveau des survivants ? Si les individus sont aujourd'hui amenés à vivre des vies plus longues qu'auparavant, qu'en est-il du nombre de défunts dont ils ont à faire le deuil tout au long de leur parcours jusqu'à leur propre extinction ? Dans quelles mesures pourront-ils espérer être entourés longtemps par des générations qui leur sont antérieures ?

Loin d'être originale, il faut cependant reconnaître que cette approche n'a suscité que peu de travaux démographiques. Ces recherches sont principalement américaines (Uhlenberg, 1980 ; Cotts Watkins, Menkan, & Bongaarts, 1987 ; Hagestad, 1988) françaises (Pennec, 1996 ; Monnier & Pennec, 2004) et concernent parfois l'Asie (Martin & Culter, 1983 ; Zeng, 1986). En raison de certains travaux précurseurs déjà élaborés en Europe, nous avons choisi de nous situer dans leur prolongement et de nous concentrer sur le cas de la France, en basant nos analyses sur l'expérience de la mort des générations nées entre 1850 et 2000.

D'un point de vue méthodologique, deux approches permettent d'étudier la mortalité au sein des familles. La première se base uniquement sur les tables de mortalité et en déduit la composition des familles à un moment donné (Le Bras, 1973; Keyfitz, 1977) : par exemple,

combien d'ancêtres sont encore en vie à la naissance d'Ego, ou lorsque celui-ci atteint un certain âge. Bien que cette méthode aboutisse à des résultats concluants, elle ne permet pas de prendre en compte la variété des parcours et des situations. La seconde approche remédie à cette limite par le recours à la microsimulation. Celle-ci consiste à simuler les trajectoires individuelles en traitant chaque individu séparément. On le soumet ainsi au fil de son avancée en âge, à différentes probabilités de connaître un évènement susceptible de mofidier la structure familiale dans laquelle il évolue (décès, décès d'un proche, maternité, etc.). On dispose ensuite de données biographiques pour chaque individu, qui permettent d'étudier l'occurrence de ces évènements. C'est cette seconde approche qui a mobilisé nos efforts, afin d'assurer la meilleure précision possible à nos résultats. De plus, ce choix méthodologique demeurait inévitable dès lors que l'on prévoyait l'utilisation de modèles de durées.

Le premier chapitre aborde en détails l'élaboration du modèle réalisé dans le cadre de ce mémoire, ainsi que son fonctionnement. Le second, son complément, présente les sources de données qui y ont été introduites ainsi que les manipulations et projections réalisées.

Les trois chapitres suivants présentent les résultats de ces microsimulations, en distinguant la survie en présence des parents (chapitre 3) de celles des grands-parents et arrière grandsparents (chapitre 4). Le chapitre 5 cherche lui à mettre ces résultats en perspective, en analysant l'expérience de la mort de ces générations sur l'ensemble de la vie d'Ego.

Enfin, en guise de conclusion, nous revenons sur les principaux résultats ainsi que sur les facteurs qui influencent les changements de l'expérience de la mort.

# <span id="page-7-0"></span>*Chapitre I Méthode et modèle de microsimulations*

L'usage de la microsimulation dans le cadre de ce mémoire présente une double origine. Tout d'abord, il vient de la volonté d'approfondir la connaissance de ces techniques, qui n'avaient été qu'abordées aux cours, mais qui furent rapidement rencontrées dans la littérature. Ensuite, l'objet même de notre analyse nécessitant la reconstitution des liens de parenté, les microsimulations présentaient cet avantage que ne pouvaient remplir les méthodes classiques de projections.

On attribue à Orcutt la paternité de la méthode (Orcutt, 1957). Objet de nombreux développements depuis, la microsimulation vient de fêter récemment ses 50 ans d'existence et de fructueux résultats. L'engouement pour cette technique est aujourd'hui plus marqué qu'alors, en raison des capacités de calculs en constante évolution ainsi que de la nature des données auxquelles elles s'appliquent. De nombreux modèles ont vu le jour ces dernières décennies, dont certains sont des plus performants. On pense ici au plus complet et prisé d'entre eux, Socsim, développé à l'Université de Berkeley, qui domine pourrait on dire le paysage des simulations depuis les années 1970 (Hammel, Mason, Wachter, Lundy, & Dueul, 1976). Un modèle similaire, explicitement inspiré de ce dernier, vient de voir le jour au Max Planck, Maxim (Karkasch, 2008).

Ce premier modèle, Socsim, a retenu au départ notre attention, l'adaptation des chercheurs de Rostock n'ayant été lancée que très récemment, alors que notre travail était déjà bien avancé. Socsim permet en effet d'inclure toutes les dimensions nécessaires à cette étude, ce qui le rendit dès le départ des plus attrayants. Toutefois, aucune réponse n'a été donnée à nos demandes, situation qui se répètera par la suite avec d'autres modèles (dont Maxim), ce qui nous a forcés à nous tourner vers d'autres modèles existants, afin de nous en assurer la disponibilité.

Beaucoup de pays ou d'institutions ont en effet développé des modèles qui leur sont propres, adaptés à leurs besoins et leurs sources de données, et qui ne sont d'ailleurs pas limités à l'analyse purement démographique, mais incluent également les pensions, la fiscalité ou la mobilité. Parmi eux, LifePaths, développé par Statistiques Canada, semblait au premier abord pouvoir rencontrer nos attentes (Statistiques Canada, s.d.). Les contacts pris, l'aide assurée et les programmes installés, il a toutefois du être mis de côté en raison de deux éléments non négligeables. En premier lieu, et comme beaucoup d'autres modèles, LifePaths contient dans sa structure même des données intégrées et relatives au pays concerné (à savoir

dans ce cas, le canada ; la France pour Destinie, etc.). Le programme se veut flexible, et modifiable à souhait. Cependant, il l'est sous la condition d'en modifier profondément le code, ce qui se fait via une interface appelée ModGen, dont les bases n'étaient que des plus étrangères à nos yeux, et sous-entendaient donc un long travail d'apprentissage de la logique du code avant d'en initier la modification pour l'adapter aux données françaises. De plus, une des conditions pour adopter un modèle était la possibilité d'obtenir des outputs longitudinaux et non-agrégés (ce qui écartait, en passant, ProFamy, modèle pourtant très flexible et 'user-friendly'). Or, dans le cas de LifePaths, un troisième module permettait l'examen de parcours individuels : BioBrowser. Ce dernier n'a jamais fonctionné une fois installé, même sur plusieurs machines complètement indépendantes. Aucune réponse n'ayant été donnée à ce problème purement technique, ce modèle a donc été lui aussi écarté.

A l'époque, il ne restait plus que quelques modèles susceptibles de convenir. Le premier, Mic Mac, développé au NIDI, semblait pouvoir remplir les fonctions espérées (Willekens, 2005). Toutefois, toujours en développement, celui-ci s'est avéré ne pas voir le jour avant mai 2009. Le second, Destinie, modèle français de l'INSEE, est appliqué aux projections des forces de travail et de la fiscalité, et ne supporte visiblement que des données postérieures aux années nonante (INSEE, 1999). Difficile donc d'y avoir recours, lorsque l'on cherche à étudier la mortalité depuis 150 ans. Enfin, ajoutons qu'un modèle très complet a également été mis sur pieds en Belgique, Mimosa. Au premier abord adapté à nos questions, il ne repose toutefois que sur l'absorption de données du registre national, et, encore une fois, aucune réponse n'a été donnée à nos demandes d'informations complémentaires.

Face à ce premier état des lieux, et le démarrage de cette recherche reposant entièrement sur cette possibilité d'un recours aux simulations, il a finalement été décidé d'élaborer un modèle simple appliqué à notre objet d'étude. Commencé dans le courant du mois de janvier 2008, ce modèle, qui n'a pas été baptisé par souci d'humilité, ne s'est avéré complètement opérationnel qu'au début de juillet de la même année. Au cours de ces six mois passés plongés au sein de la syntaxe SPSS, quatre versions différentes se sont succédées. Elles sont principalement la succession les unes des autres, l'actuelle approfondissant chaque fois la version précédente. Notons que par version nous entendons une syntaxe 'complète' à partir de laquelle des résultats ont été simulés. D'une version à l'autre, il a donc chaque fois fallu reprendre le travail d'analyse au début, afin bien entendu de leur assurer la plus grande fiabilité possible. La quatrième et dernière version nécessite un temps de calcul pour un cycle complet de près de 60 heures. On imagine bien que, dans ces conditions, une légère erreur peut rapidement s'avérer fatale et compromettre le planning des analyses censées en découler. Ce fut d'ailleurs quelques fois le cas, certains 'bugs' dans le modèle n'apparaissant souvent qu'une fois les analyses commencées.

Quoiqu'il en soit, au terme de cette entreprise, un modèle opérationnel, avec il est vrai certaines limites, a été élaboré afin de disposer des informations nécessaires à nos analyses. Nous abordons maintenant les principales étapes et limites de ce dernier modèle.

#### **1. Présentation générale de la syntaxe**

<span id="page-9-0"></span>La syntaxe SPSS a été conçue de manière à nécessiter le minimum d'intervention de l'utilisateur. Elle se compose de trois étapes principales qui s'enchaînent automatiquement :

- La création des différentes tables de paramètres à partir des fichiers annexes ;
- Le premier cycle de simulation, légèrement différent des suivants, notamment en ce qui concerne le fichier de fin de cycle, qui sert de base à l'étape suivante ;
- L'exécution en boucle d'une macro pour tous les cycles suivants, jusqu'au dernier déterminé par l'utilisateur.

La période sur laquelle s'effectue la simulation n'est pas fixée une fois pour toutes. L'utilisateur peut en effet déterminer lui-même l'année de départ mais il lui faut alors modifier le fichier de population de base pour introduire une structure de population correspondant au moment choisi. De même, il peut facilement étendre ou réduire le nombre de cycles calculés selon ses besoins.

#### *1.1 Fichiers annexes au modèle*

<span id="page-9-1"></span>Lorsqu'elle est lancée, la syntaxe débute en puisant les données nécessaires dans chacun des fichiers Excel et les transforme en fichiers SPSS.

#### <span id="page-9-2"></span>*Population initiale*

Les données relatives à la population de base introduite dans la simulation se présentent sous forme de deux fichiers, un pour chaque sexe. Les données y sont organisées selon quatre variables : l'âge, la génération, l'effectif de l'âge (en valeur absolue) et la proportion de l'effectif retenue (le sexe est déterminé dans SPSS en fonction des fichiers dont proviennent les données). Cette dernière sera celle réellement introduite dans la simulation. Elle permet de facilement manipuler la taille de la population en déterminant une proportion de la population d'origine, afin d'alléger les calculs à venir. Dans les premières étapes de la syntaxe, un nombre d'observations égal à cette proportion de l'effectif est créé, et la simulation se poursuit sur un fichier contenant autant de lignes que la proportion de la population retenue.

#### <span id="page-9-3"></span>*Tables de mortalité*

Deux fichiers Excel, un pour chaque sexe, contiennent les informations de mortalité. Les tables contenues dans ces fichiers sont des tables par génération et par âge annuel. A chaque âge et année de naissance correspond un quotient perspectif de mortalité donné. Ces deux tables, hommes et femmes, sont fusionnées en une seule table de mortalité sauvegardée au format SPSS. C'est à partir de cette dernière que le modèle estime la mortalité des individus au cours de chaque cycle.

Les quotients étant perspectifs, un troisième fichier reprend les probabilités de décès entre la naissance et l'âge de 0 an révolu.

#### <span id="page-9-4"></span>*Table de fécondité*

Le fichier de fécondité est lui organisé en fonction de l'âge atteint au cours de la période (de 15 à 49 ans). Les variables âge et période déterminent un taux de fécondité donné.

#### <span id="page-10-0"></span>*Table d'écarts d'âges entre parents*

Ce fichier reprend les informations sur l'écart d'âge des parents d'un enfant selon l'année de naissance de l'enfant. La période seule détermine un écart d'âge moyen et l'écart-type de cet écart.

Notons que tous ces fichiers ne représentent que l'étape finale de calculs. La structure des fichiers Excel dont ils procèdent, et les liaisons entre eux, permettent d'obtenir directement de nouveaux fichiers à introduire, s'il s'avère que certaines données de mortalité doivent être changées.

#### *1.2 Variables*

<span id="page-10-1"></span>Le modèle se base sur différentes variables d'identification et d'occurrence d'évènement. Elles se divisent en deux groupes qui sont les variables *de base* et les variables *temporaires.*  Ces dernières sont utilisées au cours de la simulation, varient d'un cycle à l'autre, et ne sont pas sauvées en fin de cycle. Elles sont donc purement techniques et ne servent en rien dans les analyses du fichier final. Les variables de base sont quant à elles créées ou récupérées tout au long de la simulation.

#### <span id="page-10-2"></span>*Variables de base*

- IDENT : identifiant de l'individu
- AGE : âge de l'individu
- SEXEGO : sexe de l'individu
- GEN : année de naissance de l'individu
- FAMGEN : donne la place au sein de la lignée. Les individus de la population d'origine ont une valeur de 0, leurs enfants de 1, leurs petits-enfants de 2, etc. Cette variable est utilisée pour sélectionner une partie de lignée, ou peut être croisée à d'autres variables selon les besoins.
- PARITE : indique la descendance atteinte par l'individu (homme ou femme)
- RANG : renseigne sur le rang de naissance de l'individu
- COUPLE : contient une double information. Prend la valeur 1 lorsque l'individu à déjà enfanté et qu'il dispose donc d'un conjoint.
- IDPRT : identifiant du conjoint
- IDPERE : identifiant du père
- IDMERE : identifiant de la mère
- ANDCEGO : année de décès de l'individu

#### <span id="page-10-3"></span>*Variables temporaires*

- TIMER : compteur indiquant la période en cours
- QX : quotient perspectif de mortalité en fonction de l'âge et de l'année de naissance
- FX : taux de fécondité en fonction de l'âge et de la période
- ALFX : nombre aléatoire généré au cours de chaque cycle afin de déterminer la fécondité au cours de la période
- ALQX : nombre aléatoire généré au cours de chaque cycle afin de déterminer la mortalité au cours de la période
- FEC : indique si l'individu donne naissance au cours de la période
- SOURCE : indique si l'individu est un nouveau-né issu de la période en cours, ou de la période antérieure
- EPRT : différence d'âge aléatoire entre parents d'un même enfant en fonction de l'année de naissance de l'enfant
- EMOYEN : différence d'âge moyenne entre parents d'un même enfant, en fonction de l'année de naissance de l'enfant
- ETYPE : écart-type de la différence d'âge entre parents d'un même enfant, en fonction de l'année de naissance de l'enfant
- AGEPRT : âge attendu du conjoint pour une mère d'âge donné.

#### *1.3 Déroulement d'un cycle de simulations*

<span id="page-11-0"></span>Au début de chaque cycle, on procède à l'incrémentation des compteurs d'âge et de temps (AGE et TIMER). Ceux-ci sont donc augmentés d'une année (sauf pour les individus décédés auparavant qui conservent pour la suite l'âge qu'ils avaient au moment de leur décès). On simule ensuite la fécondité en déterminant les femmes fécondes au cours de la période, puis la mortalité des individus ayant survécu aux périodes précédentes.

#### <span id="page-11-1"></span>*Fécondité*

Après l'incrémentation des compteurs, le fichier de base est fusionné avec la table de fécondité contenant les taux par âge et par année. Les variables de fusions sont donc l'âge (AGE) et le moment (TIMER). Ensuite, un nombre compris entre 0 et 1 est généré aléatoirement (ALFX). Il est alors comparé aux taux par âges fusionnés précédemment (FX) pour les femmes survivantes âgées de 15 à 49 ans :

- Si alfx  $\geq$  fx, l'individu ne donne pas naissance au cours de la période ;
- Si alfx<fx, l'individu donne naissance au cours de la période.

La fécondité des femmes est identifiée à l'aide de la variable binaire FEC, prenant la valeur 1 si alfx<fx. La suite des opérations ne s'applique qu'aux femmes fécondes.

Si la femme donne naissance pour la première fois au cours de la période, il faut désormais attribuer un père à son enfant. Pour ce faire, on fusionne le fichier avec les informations sur les écarts d'âges entre parents (moyenne et écart-type). Une différence d'âge est à son tour générée aléatoirement (EPRT), en fonction d'une distribution normale. En additionnant l'âge de la mère (AGE) et l'écart d'âge ainsi calculé, on obtient l'âge attendu du père (AGEPRT).

A ce stade ci, le fichier ne comporte donc que des informations sur les femmes fécondes au cours de la période, il n'y encore aucune identification des enfants ou des pères. On connaît cependant, pour chaque femme dont c'est le premier enfant, l'âge du père. L'étape suivante consiste à isoler les femmes fécondes 'en recherche' d'un père, ainsi que tous les hommes disponibles (célibataires et âgés de plus de 15 ans).

A partir du fichier de base, un nouveau fichier est créé en sélectionnant les individus des deux sexes qui remplissent ces conditions (temp\_prt). Celui-ci est à son tour scindé en deux fichiers suivant le sexe (temp\_mere et temp\_pere). Au sein de chacun de ces fichiers, les individus sont triés aléatoirement au sein d'un même âge. On attribue à cette fin un nombre aléatoire à l'ensemble des individus du fichier (ALEA), et on le trie ensuite par âge et aléa. Une nouvelle variable identifie ensuite leur ordre au sein de l'âge (ORDERID). Ainsi, pour 5 femmes, dont 2 sont âgées de 20 ans et 3 de 21 ans, déjà triées aléatoirement, ORDERID prend respectivement les valeurs 1, 2, 1, 2, 3.

Toujours dans chacun des fichiers par sexe, on attribue un identifiant de fusion (IDMERGE) en fonction de l'âge et de l'ordre :

- Pour les mères : IDMERGE = 1000000\*AGEPRT + ORDERID ;
- Pour les pères : IDMERGE =  $1000000*AGE + ORDERID$ .

Ce calcul de l'identifiant de fusion comprend donc à la fois des informations sur le nombre de couples à créer et l'écart d'âge de ce couple. Puisque l'identifiant des mères est fonction de l'âge du père, on peut maintenant fusionner le fichier des mères avec celui des pères, en utilisant comme variable clé cet identifiant de fusion. Cela assure que les pères sélectionnés ont bien l'âge attendu par chacune des mères et que leur sélection est bien aléatoire. Notons qu'il est théoriquement possible que le nombre de mères demandeuses d'un père d'âge donné soit supérieur au nombre d'hommes effectivement disponibles. Dans ce cas, les mères ne trouvent pas de géniteur pour leur enfant. Elles sont toutefois prises en compte au cours des étapes suivantes, mais l'identifiant du père de leur(s) enfant(s) demeurera manquant pour le reste de leur vie féconde. On fusionne ensuite les mères en couple avec le fichier des pères potentiels afin de disposer, pour ceux-ci, de l'identifiant de la conjointe qui leur correspond.

Enfin, dans chacun des fichiers, on sélectionne tous les individus qui ont effectivement trouvé un partenaire avant de fusionner une dernière fois les deux sexes pour retrouver le fichier parents de départ (temp\_prt). Ce dernier est à son tour réintroduit dans le fichier de base de la population totale par simple addition de cellules. Cela induit néanmoins que ce fichier comprend désormais des doublons qu'il ne faut pas négliger : pères et mères issus de l'étape précédente, s'y retrouvent en effet deux fois, avant et après leur mise en couple. Par indentification de duplication, on peut repérer ces individus et, au sein de chaque paire, l'observation qui n'est pas renseignée comme étant en couple (observation d'origine) est éliminée du fichier. Les mères ayant donné naissance, mais pour lesquelles un conjoint n'était pas disponible, sont elles aussi présentes deux fois dans le fichier, puisque la variable couple renseigne sur leur état 'matrimonial', bien que l'identifiant du conjoint soit manquant.

Au terme de ces différentes étapes, on dispose d'informations sur :

- La fécondité des femmes au cours de la période (FEC =1 ou 0) ;
- Les identifiants des géniteurs (IDPRT = identifiant du conjoint).

On peut dès lors s'attacher à 'créer' des naissances à partir de ces informations, afin d'introduire les nouveau-nés dans la population de base. Cette étape s'initialise en créant un nouveau fichier contenant toutes les femmes fécondes au cours de la période, quelque soit le rang de leur enfant (temp\_naissances). Les mères de ce fichier sont ensuite réintroduites dans le fichier d'origine et littéralement transformées en leurs enfants :

- Leur génération devient celle de la période en cours (GEN = TIMER) ;
- Leur âge est de 0 ;
- Leur identifiant devient celui de la mère de l'enfant (IDENT = IDMERE)
- L'identifiant de leur conjoint celui du père de l'enfant (IDPRT = IDPERE)
- L'identifiant de l'enfant est déterminé en fonction de sa position dans le fichier (IDENT=\$CASENUM)
- Les autre variables sont manquantes ou nulles (COUPLE, IDPRT, PARITE, RANG, etc.)

On détermine ensuite aléatoirement un sexe à l'enfant en générant encore une fois un nombre aléatoire entre 0 et 1 (ALSEXE):

- Si alsexe>0,488 alors l'enfant est un garçon (SEXEGO=1) ;
- Si alsexe ≤ 0,488 alors l'enfant est une fille (SEXEGO=2).

Enfin, on conserve la variable indiquant que l'enfant est né au cours de la période (SOURCE=1), pour les premières étapes de simulation de la mortalité.

#### <span id="page-13-0"></span>*Mortalité*

La simulation des décès s'opère elle en deux temps. Les individus nés au cours de l'année sont soumis à la mortalité de leur génération entre la naissance et l'âge de 0 an révolu. On fusionne donc d'abord le fichier avec la table des quotients perspectifs de la naissance à 0 an afin de déterminer la survie des nouveau-nés. Comme pour la fécondité, un nombre aléatoire est généré (ALKN) et comparé avec ce quotient perspectif (KN) :

- Si alkn<kn, le bébé décède avant la fin de la période ;
- Si alkn>kn ou alkn = kn, le bébé survit jusqu'au cycle suivant, où son âge sera maintenu à 0 ans pour la première période afin de le soumettre à son tour à la mortalité entre 0 et 1 an révolus.

Ensuite, on fusionne une nouvelle fois le fichier avec la table générale de mortalité par génération. Encore une fois, par comparaison entre un nombre aléatoire (ALQX) et le quotient obtenu (QX) on détermine la survie des individus :

- Si alqx<qx, l'individu décède et est exclu des cycles suivants (ANDCEGO=timer) ;
- Si alqx≥ qx, l'individu survit à la période.

A l'issue de la simulation de mortalité, on dispose d'informations sur la survie des individus (ALIVE =0 ou 1), et sur leur date éventuelle de décès (ANDCEGO). Chaque observation contient également les identifiants des parents, ainsi que du conjoint. Ces identifiants peuvent ensuite être utilisés pour reconstruire les lignées, ascendantes ou descendantes, ainsi que les fratries.

#### **2. Limites et hypothèses**

<span id="page-13-1"></span>Le modèle présenté ci-dessus se veut volontairement simplifié. Il ne s'attache qu'à simuler les évènements nécessaires à une analyse descriptive basique de l'expérience de la mort au sein des familles. D'autres éléments ont été volontairement écartés afin d'éviter une complexité de programmation trop importante, ce qui implique la reconnaissance de certaines limites à ce modèle.

Indépendance de mortalité au sein de la lignée. Une des principales limites de ce modèle réside dans l'hypothèse d'indépendance entre la mortalité d'un enfant et de ses parents (ou grands-parents) ainsi que celle de sa fratrie. La mortalité de chaque individu est donc déterminée de manière complètement indépendante, ce qui influence évidemment la précision des résultats. Ne sont en effet pas pris en compte les phénomènes de transmission génétique, d'environnement à risque, ou de mortalité en fonction du rang de naissance (Henry, 1948).

Longévité limitée à 100 ans. Par construction des tables, un individu ne saurait survivre audelà de 100 ans. Or, on sait maintenant que la longévité humaine a dépassé depuis longtemps les cent années de vie (Kannisto, 1996 ;Vallin & Meslé, 2002). Cette limite restreint donc l'âge des enfants au décès de leurs parents ce qui justifie le recours fréquent aux âges médians dans les analyses.

Naissance unique. Le modèle n'autorise qu'une seule naissance annuelle par femme. Il n'y a donc pas plusieurs naissances par an pour une même mère (une en début d'année, l'autre à la fin, par exemple). De même, les naissances gémellaires ne sont pas non plus simulées. On sait cependant que la fréquence des ces naissances oscille autour de 10 pour mille depuis 1850, avec certaines fluctuations marquées et une augmentation très nette depuis les années 1970 (Pison & Couvert, 2004). Cette limite du modèle a été jugée négligeable, en raison de l'hypothèse d'indépendance de la mortalité au sein d'une même lignée. En effet, comme la simulation des décès de chaque jumeau aurait été déterminée aléatoirement et de manière indépendante, inclure deux individus au lieu d'un seul aurait conduit à une augmentation de l'effectif de la cohorte mais sans ajouter d'information réellement pertinente. Ils n'auraient été ainsi considérés que comme deux individus nés de deux mères nées et décédées les mêmes années. Par contre, si la dépendance de mortalité avait été prise en compte, les naissances gémellaires auraient été intéressantes, dès lors que l'on reconnaît leur plus forte mortalité, notamment aux jeunes âges.

Notons également que la fécondité d'une mère peut se poursuivre lorsque son conjoint décède, puisque chaque observation est simulée indépendamment de la mortalité de celles auxquelles elle est liée. Il arrive donc, dans le fichier final, que certains individus soient nés après le décès de leur père. Ces observations sont directement écartées lors de la première étape de reconstitution des lignées.

Stabilité des unions. Afin de simplifier l'écriture du modèle, tous les enfants nés d'une même mère sont considérés comme ayant le même père. Idéalement, l'éventualité de ruptures d'unions et de recomposition familiales aurait dû être prise en compte, ce qui aurait également modifié l'expérience de la mort des parents pour les enfants concernés. En effet, après une rupture d'union féconde, les membres du couple peuvent s'orienter vers de nouveaux conjoints dont l'âge diffère du précédent, et poursuivre leur vie génésique. Les enfants de ces nouvelles unions auraient un parent d'âge différent que leur demi-frère ou sœur. Une autre limite découle donc de cet état des choses, à savoir que l'écart d'âge entre parents est le même pour toute la lignée et est déterminé en fonction du couple formé lors de la première naissance (et donc de l'année de naissance de cet enfant).

Saturation du marché matrimonial. En raison de la détermination aléatoire d'un âge attendu du conjoint pour une mère donnée, il arrive que certaines mères restent sans conjoint alors qu'elles donnent naissance pour la première fois au cours du cycle. On ne dispose alors d'aucune information sur le père de cet enfant ou des futures naissances de la mère. Ce cas de figure représentant tout de même près de 25% des observations du fichier final, il pourrait être intéressant, dans une version ultérieure du modèle, d'y remédier en autorisant la recherche d'un conjoint d'âge proche à celui attendu. D'autant plus que ces données manquantes bloquent la reconstitution des lignées paternelles. En raison de la taille de la population de base, et donc d'effectifs complets suffisamment importants que pour être analysés, cette limite a été jugée négligeable, et nous n'avons donc pas cherché à la dépasser.

Occurrence multiple d'évènements au cours d'une même période. Certains évènements sont en contradiction entre eux lorsqu'ils surviennent au cours d'une même année. Par exemple, il se peut qu'une mère décède et mette au monde au cours d'un cycle. Si la dimension temporelle était prise en compte, il conviendrait dans ce cas de déterminer lequel de ces évènements se produit en premier afin de connaître les conditions d'occurrence du second (Van Imoff & Post, 1997). La succession des évènements au cours d'une même période n'a pas été déterminée à priori, ce qui implique que toute mère qui met au monde ne peut décéder qu'après la naissance de son enfant.

D'autres cas de figures ont cependant été déterminés a posteriori :

- *Décès du père l'année de la naissance d'Ego.* Au sein de chaque cohorte, il arrive que le père d'un individu décède l'année de sa naissance. Il est important de distinguer la temporalité de ces deux évènements afin de déterminer si Ego naît orphelin de père ou non. Pour y parvenir, un nombre aléatoire identifie cette configuration selon une probabilité 50/50 qui, même si elle n'est pas tout à fait exacte, a néanmoins le mérite de prendre en compte ce cas de figure.
- *Décès d'Ego la même année qu'un de ses parents.* Lorsque ce cas de figure se présente, on détermine à l'aide de probabilités lequel des deux (ou des trois) décède en premier et donc si oui ou non Ego expérimente effectivement le décès de son parent avant de décéder lui-même un peu plus tard. Ce type de situations (identifié par la variable *tie* dans la syntaxe) ne se présente cependant que très rarement : moins de 100 individus par cohorte meurent la même année qu'un seul de leurs parents, quelques individus répartis au fil des cohortes meurent en même temps que les deux, les trois s'éteignant donc la même année. Lorsque le décès d'un seul parent rentre en ligne de compte, on a procédé de la même manière que pour l'orphelinat de père, à savoir, détermination aléatoire suivant une comparaison 50/50 avec le nombre tiré. Pour le cas où les trois décèdent en même temps, l'opération est en soi toujours aussi simple, mais la répartition est différente.

|….…..Père..….|..Père et mère..|……Mère…....|….Aucun….| 0 0,25 0,5 0,75 1

Les quatre cas de figure envisageables (décès du père seul, décès de la mère seul, décès des deux parents, décès d'Ego avant les décès des parents) sont identifiés de la manière suivante :

0 à 0,5 : connaît le décès de son père 0,25 à 0,75 : connaît le décès de sa mère 0,75 à 1 : décède avant ses deux parents.

# <span id="page-16-0"></span>*Chapitre II Données et scénarios*

En parallèle à l'élaboration du modèle de simulations, une grande partie de ce mémoire a consisté à rechercher les données pertinentes à y introduire. Sont présentées ci-dessous les différentes sources de données auxquelles nous avons eu recours ainsi que les manipulations effectuées en vue de les rendre conformes aux exigences du modèle.

En premier lieu, l'origine de la population de base est abordée et sa structure brièvement décrite.

Ensuite, les données relatives à la fécondité sont examinées, tant du point de vue de leurs sources que des corrections effectuées ou des hypothèses qui permettent de les prendre en considération. Elles couvrent la période s'étalant de 1851 à 2000, puisque aucune analyse ne porte sur des générations postérieures au 20ème siècle.

Pour la mortalité, enfin, une source de données unique à été restructurée et complétée de différents scénarios afin de disposer de tables complètes pour les générations 1851 à 2000. Le but de cette opération était de projeter les cohortes jusqu'à leur extinction en vue de simuler l'occurrence des évènements d'intérêts tout au long de leur vie.

#### **1. Population de base**

<span id="page-17-0"></span>La structure de population initiale provient du recensement français de 1851 et ses effectifs corrigés (Tabah, 1947). Il a en effet été jugé préférable de débuter les simulations à la moitié du 19ème siècle afin de disposer d'informations sur les grands parents dès la génération 1900.

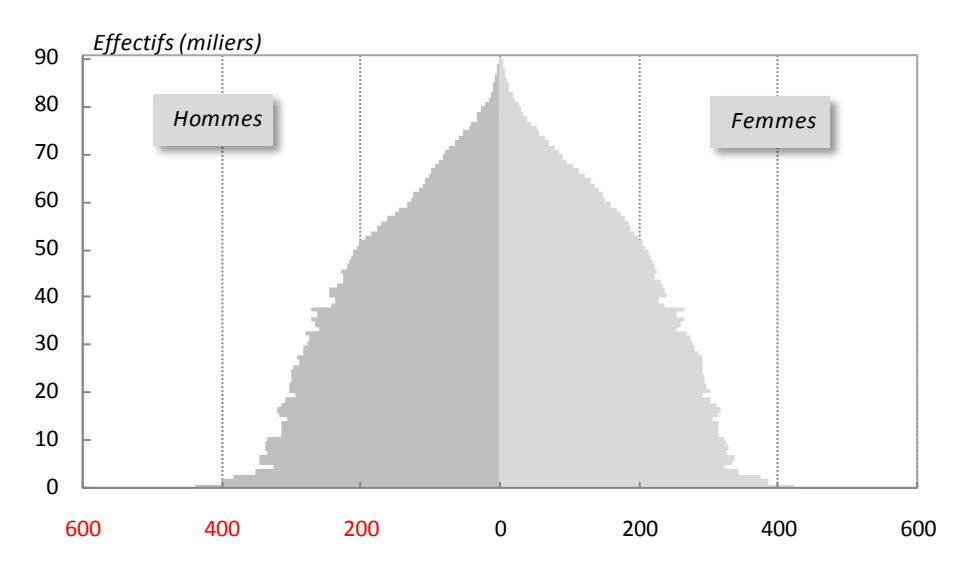

**Figure 3.1 - Structure de la population française au recensement de 1851**

<span id="page-17-1"></span>Le recensement aboutit à une population totale au  $1<sup>er</sup>$  janvier 1851 de 36.2 millions d'individus. La structure par année d'âge n'est disponible que jusqu'à 89 ans, au-delà elle est agrégée (90 et +). On s'est donc limité à ces 90 premières années, ce qui diminue quelque peu l'effectif de 18.000 individus.

Au final, l'effectif total de la population de base s'élève précisément à 36,216 millions d'individus. Pour ne pas introduire autant de données dans les simulations, ce qui aurait considérablement étendu le temps de calcul, nous avons retenu une échelle de 1%. L'effectif de base est donc constitué de 362.000 individus : exactement 180.150 hommes et 182.010 femmes.

Ces données de population initiale sont non-informatives, elles ne renseignent en rien sur les liens de parenté au sein de la structure de 1851. Ce n'est donc qu'à partir de la première génération simulée, en l'occurrence celle des enfants nés en 1851 que l'on peut débuter les analyses à propos des parents (sélectionnés eux parmi cette structure initiale). De la même manière, l'âge minimum des parents à la naissance des enfants étant fixé à 15 ans, ce n'est théoriquement qu'à partir de la génération 1866 que se construisent les premières lignées à 3 générations (enfant avec informations sur les parents et grands-parents). La situation s'observe déjà à cette date, en raison de la nature aléatoire de la fécondité, mais il s'avère cependant que les effectifs ne commencent à devenir significativement importants que quelques années plus tard.

#### **2. Fécondité**

<span id="page-18-0"></span>Second phénomène d'importance, les données relatives à la fécondité se répartissent en deux types d'informations nécessaires. En premier lieu, on a cherché à disposer de schémas de fécondité par âge les plus fiables possibles. Ensuite, il a fallu identifier les données pouvant servir à l'estimation de l'âge des parents à la naissance de leurs enfants, les corriger parfois et en déduire enfin les paramètres pertinents pour la détermination des écarts d'âges entre parents.

#### *2.1 Taux de fécondité par âge*

<span id="page-18-1"></span>La fécondité du moment de la seconde moitié du 19ème siècle est issue des travaux de reconstitution de la fécondité occidentale de 1870 à 1970 (Festy, 1979). On y trouve des données concernant la fécondité par groupes d'âges quinquennaux et par période quinquennales. Elles sont disponibles dès 1851, ce qui coïncide parfaitement avec notre population de base, et nous les avons retenues jusqu'en 1900.

Néanmoins, ces données étant présentées par âges quinquennaux, il a fallu ensuite les transformer en taux de fécondité par année d'âge. Pour ce faire, ces taux de base ont été ajustés à l'aide d'une fonction Beta (Pressat, 1995 ; Duchène & Gillet de Stefano, 1974). A terme, nous disposions alors de taux de fécondité par âge pour le 19ème siècle, que nous avons reproduites cinq fois pour chaque période quinquennale afin de disposer en fin de compte, de taux par âge et par année. La structure par âge de la fécondité française du 19ème siècle est donc identique par blocs de cinq années, de 1851 à 1900.

Moins laborieuses à déterminer, car beaucoup mieux documentées, les données de fécondité du 20ème siècle proviennent de l'INSEE<sup>1</sup> (Daguet, 2002). Elles sont disponibles par âge et par période, et n'ont donc fait l'objet d'aucune manipulation.

Chacune de ces séries a servi au calcul de l'ISF afin de rendre compte du niveau de la fécondité de 1851 à 2000 [\(Figure 3.2\)](#page-19-1). Vers la fin du 19ème siècle, l'ISF amorce une diminution par rapport aux décennies précédentes. C'est au début du 20ème, que la fécondité affirme sa tendance à la baisse, marquée fortement par la première guerre suivie d'une courte période de récupération avant de rechuter encore jusqu'à l'épisode du Baby-boom. Ce dernier maintiendra la fécondité française aux alentours du niveau observé au début du siècle, et ce pendant une vingtaine d'année, avant de progressivement atteindre son niveau le plus bas en période de paix à partir des années 1970.

L'âge moyen à la maternité, légèrement au dessus de 30 ans en 1851, se fait ensuite souvent l'écho des tendances de l'ISF [\(Figure 3.3\)](#page-19-2). En période de guerre toutefois, cet âge s'élève quelque peu, surtout lors de la Seconde Guerre. On observe que la tendance à la baisse se poursuit au cours du Baby-boom, confirmant ainsi l'effet de calendrier qui le rend partiellement artificiel. A l'inverse, la basse fécondité amorcée dans les années soixante s'accompagne d'une hausse importante de l'âge moyen à la maternité qui aboutit, à terme, à un âge moyen en 2000 identique à celui de la fin du 19ème .

 $\overline{a}$ <sup>1</sup> Nous en profitons pour remercier sincèrement Fabienne Daguet pour avoir mis à notre disposition ses fichiers de données, ainsi que pour son envoi postal de photocopies de vieux volumes de statistiques françaises.

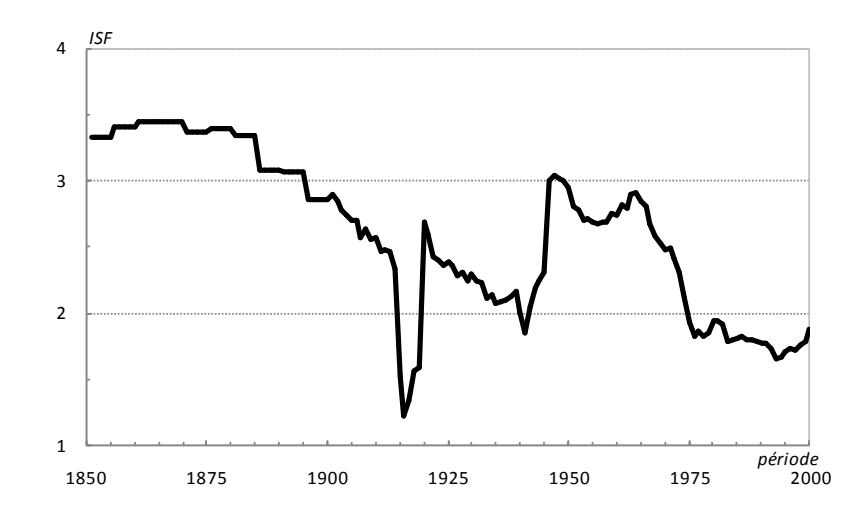

<span id="page-19-1"></span>**Figure 3.2 - Évolution de l'indice synthétique de fécondité de 1851 à 2000**

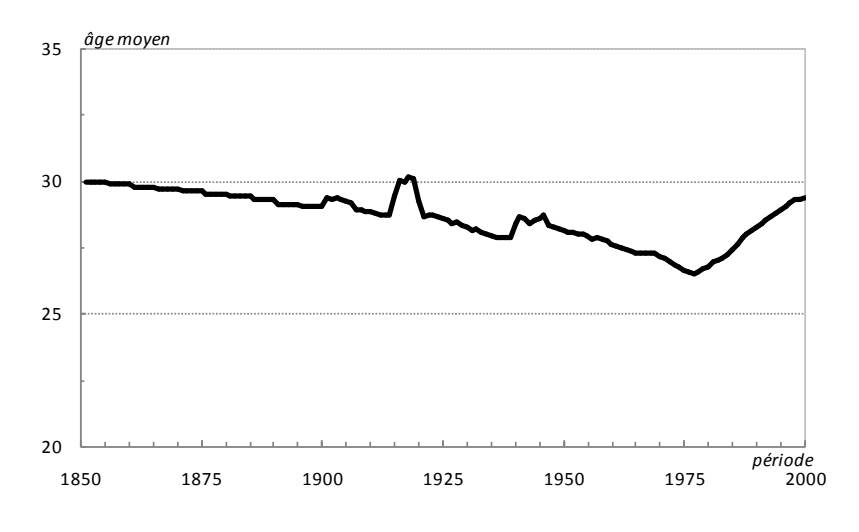

**Figure 3.3 - Évolution de l'âge moyen à la maternité de 1851 à 2000**

#### <span id="page-19-2"></span>*2.2 Écarts d'âge entre parents*

<span id="page-19-0"></span>Si les informations concernant l'âge des mères à la naissance des enfants sont contenues dans les taux de fécondité, il en va autrement de l'âge des pères dont ils sont aussi issus. Or, afin d'aboutir à notre objectif, nous devions inévitablement alimenter le modèle en données concernant l'âge des géniteurs à la naissance des enfants. Pour le 20ème siècle, ces données sont encore une fois disponibles à l'INSEE (Daguet, 2002) et se présentent, entre autres, sous la forme d'âges moyens à la naissance (par sexe du parent et année de naissance de l'enfant) ainsi que de l'écart-type de cet âge. Rappelons sur ce point que notre modèle nécessite, en vue d'attribuer un âge au père en fonction d'une mère donnée, des informations sur l'écart d'âge moyen entre parents ainsi que de l'écart type de cet écart. Pour le premier, nous l'avons simplement estimé par la différence d'âge moyen entre père et mère de la période. Pour le second, nous avons dû prendre en compte la covariance de ces deux variables et à cet effet, estimer la corrélation existant entre la différence d'âge des deux parents. A l'aide des données de l'enquête Biographie et Entourage de l'INED, en se basant sur l'âge des parents des cohortes nées entre 1930 et 1950, ce coefficient de corrélation a été estimé à un peu plus de 0.7. De là, l'écart-type de la différence d'âge entre parents (s) a été obtenu par l'intermédiaire de la formule suivante :

 $s = \sqrt{s_{(h)} s_{(f)} r_{(h,f)}}$ 

où *s(h)* est l'écart-type de l'âge des pères à la naissance; *s(f)* est l'écart-type de l'âge des mères à la naissance, et *r(h,f)* la corrélation entre l'âge suivant les deux sexes.

Pour le 19ème siècle toutefois, la collecte des données s'est avérée plus laborieuse. Après consultation d'experts en démographie historique (E. Vilquin, J-M Rohrbasser), et leurs avis négatifs à propos de l'existence de données similaires à celles de l'INSEE, nous avons orienté notre recherche vers des informations concernant l'écart d'âge entre époux. En faisant l'hypothèse que les comportements en matière de fécondité ne diffèrent pas suivant le statut légal de l'enfant, et qu'ils s'identifient à ceux prenant part au sein des unions consacrées, ce type de données semblait pouvoir parvenir à compléter les séries du siècle suivant.

Un vieux volume des statistiques françaises renseigne à cet effet sur l'âge des mariés enregistrés entre 1853 et 1900 (SGF, 1901). Les données se présentent sous la forme d'effectifs par groupes d'âges et distingués par sexes. A partir de cas tableaux, âges moyens et écarts-types ont été calculés moyennant quelques légères hypothèses. Pour chaque sexe, les premiers et derniers groupes d'âges étant des classes ouvertes, il a fallu déterminer un centre de classe. Pour le premier groupe, reprenant les individus âgés de moins de 20 ans, les calculs ont été effectués avec le centre de classe de 17,5 ans, sous l'hypothèse qu'il n'y a pas de mariage avant 15 ans. Pour le dernier groupe, celui des individus de plus 50 ans, on a situé le centre de classe à 55 ans. Quelques hypothèses alternatives ont montré que l'augmentation de ce dernier centre n'avait que très peu d'effet sur l'âge moyen et l'écart-type, en raison de la faible proportion de ces classes dans le total des mariages enregistrés.

Ensuite, afin d'assurer une certaine cohérence dans les données, les écarts moyens et les écarts types de ces écarts d'âge ont été lissés à l'aide d'une moyenne mobile (sur 5 ans). Ce lissage était d'autant plus nécessaire que les données utilisées représentent l'écart d'âges des époux pour les mariages enregistrés au cours d'une année. Comme nous comptions les utiliser pour estimer l'écart d'âge entre parents d'enfants *nés cette année là*, le lissage permettait d'éliminer les trop fortes variations sur l'ensemble de la période et de réduire ainsi le biais de nos estimations.

Une dernière étape s'est attachée à raccorder les deux séries de données (19ème et 20ème siècles), en multipliant les écarts d'âges estimés pour le 19ème par un facteur correcteur, calculé comme le rapport des données de 1900 et 1901 [\(Figure 3.4\)](#page-21-3). Notons enfin que les deux premières années, 1851 et 1852 reprennent les paramètres 1853.

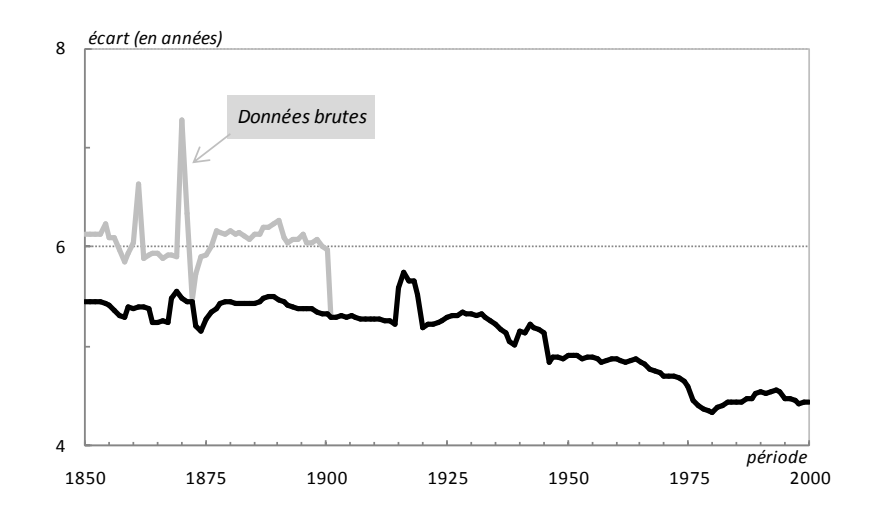

<span id="page-21-3"></span>**Figure 3.4 - Évolution de l'écart d'âge moyen entre parents d'enfants nés entre 1851 et 2000**

#### <span id="page-21-0"></span>**3. Mortalité**

#### <span id="page-21-1"></span>*3.1 Sources de mortalité observée : 1806-2005*

Les paramètres de mortalité introduits dans le modèle se présentent sous formes de tables de mortalité par génération. On a calculé les quotients perspectifs entre âges révolus de chaque génération à partir des tables du moment.

Ces données du moment proviennent de deux sources, pour les périodes observées :

- De 1851 à 1996, on a eu recours aux données de mortalité élaborées par Vallin & Meslé (2001) ;
- De 1997 à 2005, les données proviennent de l'Human Mortality Database, base de données internationales sur la mortalité développée conjointement par le Max Planck et l'Université de Berkeley<sup>2</sup>.

On dispose ainsi de séries annuelles de quotients classiques (entre âges exacts), et les tables correspondantes on ensuite été calculées. Désirant donc introduire les données de mortalité en fonction de la génération, nous avons commencé par calculer les quotients perspectifs au sein de chaque table du moment. Ensuite, nous avons restructuré ces données afin de reconstituer la mortalité des cohortes.

En effet, le quotient perspectif entre les deux âges révolus *x* et *x+1* correspond également au quotient perspectif aux mêmes âges de la génération *t-x-1.* Par exemple, le quotient perspectif *1k0*, calculé à partir des données de 1900, donne le quotient perspectif de 0 à 1 an pour la cohorte née en 1999, et il en va ainsi pour tous les âges suivants. A 99 ans toutefois, quelles que soient les données réelles, les tables étant fermées par hypothèse, le quotient perspectif égale 1.

#### <span id="page-21-2"></span>*3.2 Projections et scénarios : 2006-2100*

La mortalité représente bien entendu le paramètre le plus important de cette étude. Elle est en effet le facteur influençant le plus directement l'expérience de la mort et la durée de vie en

 $\overline{a}$ <sup>2</sup> http://www.mortality.org

présence de générations antérieures. Pour cette raison, nous avons cherché à estimer l'impact de différentes évolutions en matière de mortalité, et en avons donc projeté la majeure partie du 21ème siècle ou manipulé les extrapolations déjà existantes.

#### *Mortalité projetée par Vallin & Meslé*

Le premier scénario, faisant office d'hypothèse centrale, se base sur les projections de Vallin et Meslé. A partir des tables qu'ils ont élaborés jusqu'en 1996, ils en ont projeté les tendances et corrigé l'allure de certains résultats quelque peu problématiques (Vallin & Meslé, 2001).

Dans un deuxième temps, la mortalité du moment ayant été complétée par les données de 1997 à 2005, nous avons raccordé leurs projections avec la mortalité observée seulement à partir de l'année 2006. Afin d'assurer une transition parfaite entre les deux séries, les quotients extrapolés par Vallin & Meslé ont été affectés d'un facteur de correction, calculé comme le rapport entre le quotient de 2005 et celui de 2006.

#### *Mortalité logistique*

La projection des quotients de mortalité par âge et par période a été effectuée à l'aide d'une fonction logistique. L'objectif de ce scénario alternatif étant de disposer d'une évolution future de la mortalité moins optimiste que les résultats de Vallin & Meslé, l'estimation des paramètres de la fonction logistique ajustant la mortalité observée s'est faite sur une période assez large, soit sur base des périodes 1950 à 2005. De plus, l'intérêt de la courbe logistique réside dans son attribution d'une limite que les quotients ne sauraient dépasser sous les conditions observées.

Concrètement, l'équation de la fonction est la suivante :

$$
q_{x(t+n)} = \frac{A}{1 + \left(\frac{A - q_{x(t)}}{q_{x(t)}}\right)e^{-kn}}
$$

où *k* est le taux intrinsèque d'accroissement ou de décroissement (en fonction de son signe) ; *A,* le quotient limite.

A l'aide du Solver d'Excel, un ajustement logistique à été estimé à partir des données de mortalité par sexe de 1950 à 2005, afin d'obtenir les paramètres *A* et *k*, ceux-ci devant ensuite servir à l'extrapolation des quotients. Nous avions initialement fixé ce paramètre limite (*A*) en fonction de tables de mortalité limites calculées à cet effet (Wunsch & Duchène, 1988). Dans un second temps, la détermination de cette limite à été laissée libre au Solver, afin de comparer les deux scénarios potentiels. Les résultats sont pour la majeure partie très similaires en fin de période : les espérances de vie du moment obtenues par projection à l'horizon 2100 ne diffèrent que de quelques années. Toutefois, notre choix s'est en fin de compte porté sur la limite 'libre'. En effet, dans le cas d'une limite fixée, la transition entre les quotients de 2005 à 2006 se faisant généralement de manière assez brutale, accusant d'un ralentissement marqué dans la diminution, nous avons préféré retenir l'ajustement logistique 'libre', afin d'éviter d'obtenir des soubresauts trop marqués dans les résultats devant en découler, ainsi que d'une plus grande fidélité par rapport à la situation de la mortalité actuelle.

#### *Mortalité constante*

Un dernier scénario a simplement consisté à maintenir constants les quotients de mortalité par âge jusqu'en 2100. Celui-ci, souvent abordé par la suite à titre illustratif, se veut avant tout renseigner sur les deux autres scénarios, par son absence d'évolution de mortalité, afin d'en apprécier pleinement les conséquences. De plus, sous l'hypothèse que la mortalité ne saurait augmenter dans les années à venir, le scénario constant représente une des bornes de la fourchette possible de résultats. Il est en quelque sorte le scénario le plus pessimiste.

#### *Brève comparaison des scénarios*

Les trois scénarios diffèrent essentiellement sur deux points. D'abord, les espérances de vie par génération qui en découlent sont sensiblement différentes, ce qui constituait notre objectif [\(Figure 3.5\)](#page-24-0). Ainsi, le scénario optimiste, celui de Vallin & Meslé, aboutit à une espérance de vie de 91.6 ans pour les femmes et de 86.6 ans pour les hommes. Dans le cas de notre scénario logistique, celle-ci est moins importante : 86.5 ans pour les femmes et 83.3 ans pour les hommes. Enfin, l'espérance de vie selon le scénario constant est quant à elle de 83 ans pour les femmes et 76 ans pour les hommes.

![](_page_23_Figure_4.jpeg)

![](_page_24_Figure_0.jpeg)

**Figure 3.5 - Comparaison des espérances de vie selon les scénarios**

<span id="page-24-0"></span>Ensuite, les scénarios diffèrent également suivant l'écart d'espérance de vie entre sexes [\(Figure 3.6\)](#page-24-1). Nettement en faveur des femmes dans le scénario de Vallin & Meslé, cet écart se réduit dans le scénario logistique, ce qui se ressent déjà dès les générations nées dans les années 20. Enfin, le scénario constant aboutit à un écart fixe depuis les années 1970.

![](_page_24_Figure_3.jpeg)

**Figure 3.6 - Écarts d'espérance de vie entre hommes et femmes**

<span id="page-24-1"></span>Quelques informations complémentaires peuvent être tirées de l'évolution des quotients par âge pour les générations 1851 à 2000 [\(Figure 3.7](#page-25-0) et [Figure 3.8\)](#page-26-0). Entre 1851 et 1875, ces évolutions sont peu marquées, ainsi que les différences entre sexes. En période de guerre cependant, la mortalité est plus importante, surtout chez les hommes : à 20 ans pour la génération 1851, correspondant au conflit franco-allemand de 1870, et aux alentours de 40 ans pour la génération 1875, correspondant à la Première Guerre Mondiale.

La génération 1900 va quant à elle souffrir de la mortalité des deux Grandes Guerres, alors que celle de 1925 ne sera concernée que par la seconde. Pour ces deux générations, une fois passé l'âge de 20 ans, les écarts entre hommes et femmes s'amorcent.

Les différences entre scénarios ne s'observant qu'à partir des années 50, il est normal de les voir se dessiner à 50 ans pour la génération 1950, principalement pour le scénario de Vallin &

Meslé. Pour la génération 1975, celles-ci sont maintenant plus perceptibles, et chacun des trois scénarios se distingue des deux autres, surtout pour la mortalité masculine. En 2000, la génération qui y voit le jour est évidemment celle accusant de plus importante distinction entre les hypothèses, vers la fin des 20 premières années de vie.

![](_page_25_Figure_1.jpeg)

<span id="page-25-0"></span>**Figure 3.7 - Comparaison par sexe des quotients perspectifs de mortalité (générations 1851, 1875, 1900 et 1925)**

![](_page_26_Figure_0.jpeg)

<span id="page-26-0"></span>**Figure 3.8 - Comparaison par scénario des quotients perspectifs de mortalité (générations 1950, 1975 et 2000)**

# *Chapitre III Survie avec parents*

<span id="page-27-0"></span>Les résultats présentés ci-dessous reposent sur quelques précautions méthodologiques qu'il convient de clarifier. Avant tout, rappelons que certaines observations sont manquantes pour les pères en raison de la saturation du marché matrimonial inhérente au modèle. Dans ce cas, lorsque les analyses reposent sur des comparaisons susceptibles de prendre en compte les deux parents (âge médian au premier décès, au dernier, etc.), seuls les individus pour lesquels on dispose d'informations sur chacun des parents ont été retenues. Idéalement, lorsque les analyses ne tiennent compte que d'un seul parent (âge médian au décès du père, de la mère, etc.), il aurait fallu réintégrer les individus à l'information complète pour l'analyse en question. Toutefois, pour des raisons de simplicité de manipulations, l'entièreté des analyses ont été effectuées sur des individus dont on peut identifier à la fois le père et la mère. Cet écart par rapport à la rigueur qui se voudrait appropriée ne se ressent pas sur les résultats, puisque le nombre d'individus concernés ne représente jamais plus d'un pourcent de chaque cohorte.

Ensuite, la plupart des analyses qui suivent ont recours aux modèles de durées. Un nombre important de tables de survie a donc été calculé, à raison de une par cohorte et par évènement étudié. Comme les analyses ne portent que sur les générations antérieures à 2001, et que la mortalité de chaque génération a été simulée jusqu'à l'extinction, aucune donnée n'est manquante en ce qui concerne les décès, et il n'y a donc pas de troncature au niveau d'Ego. Par contre, l'objectif attendu par le recours aux tables étant d'estimer les durées de vie en présence des parents, les individus décédant avant de connaître l'évènement d'intérêt ont quant à eux été considérés comme observations tronquées. Ils sortent donc prématurément des tables, mais les années qu'ils y passent sont inclues dans les calculs. Les résultats de ces modèles de durée doivent donc s'interpréter, non comme un nombre d'années vécues avant l'occurrence d'un évènement, mais comme une durée exprimée en années passées en présence des parents.

#### **1. Évolution générale de l'expérience de la mort des parents**

<span id="page-28-0"></span>Sous l'effet d'une espérance de vie en augmentation depuis 150 ans, on pouvait aisément s'attendre à ce qu'au fil des cohortes, la proportion d'individus qui meurent après leurs géniteurs, et connaissent donc le décès de ceux-ci, suive une tendance croissante. Il existe néanmoins des variations à cette tendance, en raisons des évènements historiques influençant sur la mortalité des périodes, et donc des cohortes qui les traversent ( [Figure 4.1](#page-28-1) et [Figure 4.2](#page-28-2) ).

La génération née en 1851 a ainsi 56% de chance de connaître le décès de son père, et 58% celui de sa mère. Cette proportion s'élève, pour la génération 2000 à 95% pour chacun des parents. Les évolutions qui séparent ces deux générations sont identiques d'un sexe à l'autre : tendance à l'augmentation parsemée de diminutions ponctuelles dues aux périodes de guerres.

![](_page_28_Figure_3.jpeg)

**Figure 4.1 - Proportion de la cohorte connaissant le décès du père**

<span id="page-28-1"></span>![](_page_28_Figure_5.jpeg)

<span id="page-28-2"></span>**Figure 4.2 - Proportion de la cohorte connaissant le décès de la mère**

#### **2. Évolutions comparées des durées de vie avec pères et mères**

<span id="page-29-0"></span>Au-delà de cette première illustration par les proportions, le recours aux modèles de durée permet une description plus nette de ces évolutions. Ainsi, la durée de vie médiane avant l'expérience d'un premier décès d'un parent a plus que doublé en 150 ans [\(Figure 4.3\)](#page-29-1): de 22 ans pour la génération 1851, elle est désormais aux alentours de 50 ans pour les dernières générations du 20ème siècle. On trouve là un double effet de l'augmentation de l'espérance de vie : d'une part, les parents survivent plus longtemps et d'autre part, les enfants décèdent eux aussi moins jeunes, et moins souvent avant leurs parents.

![](_page_29_Figure_2.jpeg)

**Figure 4.3 - Durée de vie médiane avant le décès d'un parent**

<span id="page-29-1"></span>L'identité du parent qui décède ainsi en premier a elle aussi changée [\(Figure 4.4\)](#page-29-2). Il s'agit en effet de moins en moins de mères : d'un peu plus de 40% de décès maternels pour les générations les plus anciennes, les mères ne comptent plus que pour 27% de ces premiers décès pour les générations nées après 1950, selon le scénario Vallin & Meslé et le scénario constant. On note une rupture de la baisse pour les générations nées au cours de la Première Guerre Mondiale, en raison du fait que ces cohortes traversent la Seconde Guerre, période au cours de laquelle la mortalité des mères augmente fortement au même titre que celle de leurs conjoints. Enfin, le scénario logistique enregistre une nette augmentation de cette proportion après 1950, sous l'effet d'un écart d'espérance de vie entre sexes diminuant plus rapidement, et donc d'une primauté de premiers décès paternels moins évidente.

![](_page_29_Figure_5.jpeg)

<span id="page-29-2"></span>**Figure 4.4 - Proportion de décès maternels dans les premiers décès d'un parent**

La durée de vie médiane avant l'extinction des deux géniteurs a elle aussi considérablement augmenté [\(Figure 4.5\)](#page-30-0). Alors qu'elle n'était que de 39 ans pour la première génération observée, elle atteint plus de 60 ans pour les dernières du siècle précédant. En 150 ans, les générations ont ainsi gagné plus d'une vingtaine d'années de vie en présence d'au moins un de leurs parents. Une légère diminution s'observe pour les générations nées après 1975, en raison d'un effet de calendrier de la fécondité (qui sera abordé plus tard) ; elle est renforcée par le scénario constant qui ramène la durée de vie de la génération 2000 à celle observée pour les cohortes nées 50 ans plus tôt.

![](_page_30_Figure_1.jpeg)

**Figure 4.5 - Durée de vie médiane avant l'extinction des deux parents**

<span id="page-30-0"></span>La durée de vie médiane en présence de la figure maternelle accuse d'une évolution notable [\(Figure 4.6\)](#page-31-0) : de 37 ans pour la première génération d'observation, elle passe à 64 ans pour la génération 2000 selon le scénario le plus optimiste (Vallin & Meslé). Cette évolution est très peu marquée par les évènements historiques, ce qui n'est pas le cas pour la durée de vie médiane en présence du père. De 31 ans pour la génération 1851, les enfants nés en 2000 peuvent espérer vivre 54 ans en compagnie de leur père [\(Figure 4.7\)](#page-31-1). On notera que la tendance à la hausse, déjà bien amorcée chez les mères dans la seconde moitié du 19ème siècle, tarde à se faire sentir pour les pères : la durée de vie médiane reste pratiquement constante jusqu'au tournant du 20<sup>ème</sup> siècle, diminue ensuite pour les premières générations avant d'entamer une augmentation aux alentours de la Première Guerre Mondiale.

![](_page_31_Figure_0.jpeg)

![](_page_31_Figure_1.jpeg)

<span id="page-31-0"></span>![](_page_31_Figure_2.jpeg)

**Figure 4.7 - Durée de vie médiane avec père**

<span id="page-31-1"></span>Une autre différence s'observe au niveau des durées de vie médianes à partir de la génération 1975 : pour les pères, celle-ci stagne pour les générations suivantes et pour les mères, celle-ci diminue assez sensiblement en fonction des scénarios. Il y a ici un effet de calendrier qui n'est pas négligeable. Rappelons que dès 1977, l'âge moyen à la maternité (et donc aussi l'âge moyen des pères à la naissance) commence à augmenter. Les parents de ces générations étant en moyenne plus âgés, ils sont soumis à des conditions de mortalité plus importantes dès la naissance de leur enfant. Ce vieillissement des parents ne saurait être compensé par les évolutions de la mortalité des cohortes qu'ils représentent.

Enfin, il ne semble pas exister de différence majeure entre hommes et femmes, excepté l'âge au premier décès d'un parent pour les générations 1880 à 1900 qui traversent la Première Guerre, à des âges où les hommes sont susceptibles de décéder au front [\(Figure 4.8\)](#page-32-1).

![](_page_32_Figure_0.jpeg)

<span id="page-32-1"></span>**Figure 4.8 - Durée de vie médiane avant le premier décès d'un parent (comparaison par sexe)**

De ce fait, ces hommes sortent prématurément du calcul des tables de survie, en tant qu'observations tronquées, décédant avant leur(s) parent(s) et diminuant dans la foulée l'âge médian qui en découle.

#### <span id="page-32-0"></span>**3. Évolution de l'extinction des cohortes**

Au-delà des tendances des durées de vie médianes, l'examen des survivants au sein de chaque cohorte à différents âges renseigne sur l'évolution de l'expérience de la mort au fil des âges de la vie. Les trois scénarios n'aboutissant à des résultats significativement différents qu'au-delà de l'âge de 50, nous pouvons suivre l'évolution de chaque génération à l'aide du scénario central (Vallin & Meslé) pour les âges antérieurs [\(Figure 4.9\)](#page-33-0).

Pour les cohortes de la seconde moitié du 19ème siècle, la survie en présence du père évolue peu et ce quelque soit la durée de vie concernée. Rappelons que les durées de vie médianes en présence du père stagnent, elles aussi, pour ces générations. Ainsi, 90% des individus de ces générations ne connaitront pas leur père plus de 10 ans, et 75% plus de 20. Ces cohortes n'avaient à la naissance qu'une chance sur deux de connaître leur père plus de 30 ans, et un quart seulement d'entre elles ne survivaient en sa présence plus de quarante ans.

Les premières générations du 20<sup>ème</sup> siècle connaissent une situation nettement plus défavorable jusqu'à 30 ans, en raison des deux guerres mondiales, aux cours desquelles s'éteignent à la fois pères et fils. Pour 40 années de vie avec père, les proportions poursuivent les tendances du 19ème . Ce n'est qu'une fois la Première Guerre terminée que le schéma par âge de l'expérience de la mort du père commencera à évoluer à la hausse, reflétant ainsi les conclusions déjà tirées à propos des durées de vie médianes. A terme, 90% de la génération née en 2000 connaîtra son père au moins 20 années, et 75% au moins 40.

Concernant la durée de vie en présence de la figure maternelle, on y retrouve la tendance à la hausse qui s'amorce déjà pour la génération 1851, de manière plus prononcée au fil de l'avancée en âge. L'impact de la Première Guerre y est aussi moins marqué, toujours en raison de la mortalité différentielle de ce premier conflit. De manière générale, la survie des cohortes au sortir de cette guerre est relativement identique aux proportions de survivants observées dix années avant, pour la génération 1851. La tendance à la hausse se poursuit ensuite et la majeure partie des progrès est accomplie une fois les années cinquante atteintes. Pour la dernière génération, seulement 10% ne connaîtra pas sa mère plus de 40 ans.

![](_page_33_Figure_0.jpeg)

<span id="page-33-0"></span>**Figure 4.9 - Proportions de survivants avec père ou mère (durées de vie inférieures à 50 ans)**

C'est à partir de 50 années de durée de vie en présence des parents que les différences entre scénarios s'affirment assez nettement, principalement pour les mères [\(Figure 4.10](#page-34-0) et [Figure](#page-35-0)  [4.11\)](#page-35-0). On y retrouve toujours les tendances déjà décrites ci-dessus, mais d'importantes conclusions peuvent être tirées en fonction du sexe du parent.

Ce n'est par exemple qu'à partir de la fin des années quarante qu'au moins la moitié d'une génération peut espérer survivre plus de 50 années en présence de sa mère (en 2000, ils sont encore entre 70% et 80% à survivre de la sorte aussi longtemps). Pour les pères, cette proportion n'est atteinte qu'une vingtaine de générations plus tard, au début des années 1970.

Après 60 années, alors que la génération 1851 est déjà pratiquement éteinte, c'est encore plus de 50% des cohortes nées après la fin des années 1960 qui se maintient en présence de leurs mères. Quant aux pères, déjà éteintes jusqu'à la première guerre, ce n'est plus que 25% des générations nées après 1975 qui connaissent encore leur père à cet âge.

Après 65 ans, la situation reste bien entendu fort défavorable pour les pères, même si la proportion de survivants (quasi nulle auparavant), augmente progressivement pour les générations nées après 1918, jusqu'à atteindre son maximum de 15% de survivants en 1975. Par contre, c'est encore 45% de cette même génération qui survit en présence de la mère, et près de 30% en 2000. Le quart de cette cohorte de 1975 connaît encore leur mère 5 années de plus [\(Figure 4.12\)](#page-36-0) alors que pour les pères, la proportion avoisine péniblement les 10%.

![](_page_34_Figure_0.jpeg)

<span id="page-34-0"></span>**Figure 4.10 - Proportions de survivants en présence de la mère (à 50, 60 et 65 ans)**

![](_page_35_Figure_0.jpeg)

<span id="page-35-0"></span>**Figure 4.11 - Proportions de survivants en présence du père (à 50, 60 et 65 ans)**

![](_page_36_Figure_0.jpeg)

<span id="page-36-0"></span>**Figure 4.12 - Comparaison entre les scénarios des proportions de survivants en présence de la mère à 70 ans**

En comparant quelques générations, sur l'ensemble de leur vie, le peu d'évolution des durées de vie avec père au cours de la seconde moitié du 19ème siècle se confirme. En 50 générations, les courbes de survies n'ont pas évolué, alors que pour les mères, la génération 1900 bénéficie déjà des progrès de l'espérance de vie des femmes, et ce à tous les âges [\(Figure 4.14,](#page-37-0) page suivante).

Les premières générations du siècle présentent des évolutions plus marquées pour chacun des parents, quoique certaines irrégularités s'observent, toujours en raison des périodes de guerres. On note bien sur la courbe de survie de la génération 1914, un déficit de survivants aux premiers âges, en raison de la Première Guerre Mondiale. Pour la génération 1930, la courbe de survie des dix premières années est identique à celle des mères pour la génération 1914. Du reste, les évolutions sont marquées à tous les âges et se poursuivent pour les générations futures.

Toutefois, en raison de la fécondité tardive depuis la fin des années 70, on note un retournement de cette situation [\(Figure 4.13\)](#page-36-1). Aux environs de 55 ans, les courbes s'inversent pour les deux sexes. Cette perte de gain est d'ailleurs plus marquée pour les mères que pour les pères.

![](_page_36_Figure_5.jpeg)

<span id="page-36-1"></span>**Figure 4.13 - Proportions de survivants en fonction du sexe du parent (générations 1980 et 2000)**

![](_page_37_Figure_0.jpeg)

<span id="page-37-0"></span>**Figure 4.14 - Proportions de survivants en fonction du sexe du parent (générations de 1851 à 1950)**

#### <span id="page-38-0"></span>**4. Impact du calendrier de la fécondité**

Afin de mesurer l'ampleur de la hausse de l'âge moyen à la maternité dès 1977, on a simulé une nouvelle fois en maintenant la fécondité et son calendrier constants de 1977 à 2000, en retenant les projections de mortalité de Vallin & Meslé [\(Figure 4.15](#page-38-1) et [Figure 4.16\)](#page-38-2).

La durée de vie médiane avant la première expérience du décès d'un parent, de 49,5 pour la génération 1977, s'élèverait à 54.1 ans au lieu des 51 ans estimés. En l'espace de quelques 30 générations, l'expérience du premier décès serait ainsi retardée de près de 5 années. La durée de vie médiane avant l'extinction complète des parents passerait quant à elle à 66.8 années au lieu de 63.9, soit un gain de près de 3 ans par rapport à la génération 1977. De plus, la proportion de décès maternel dans les premiers décès resterait inchangée.

![](_page_38_Figure_3.jpeg)

**Figure 4.15 - Comparaison des âges médians aux décès des parents**

<span id="page-38-1"></span>![](_page_38_Figure_5.jpeg)

**Figure 4.16 - Comparaison des âges médians au premier et dernier décès des parents**

<span id="page-38-2"></span>En distinguant les parents en fonction de leur sexe, on note que la stagnation observée chez les pères s'efface au profit d'un gain de plus de trois années de vie (de 53.5 à 56.7 pour la génération 2000). Dans le cas des mères, la tendance n'est plus à la décroissance. Au contraire, une relative constance s'observe maintenant pour les durées de vie en leur présence : de 64.2 années, la durée de vie médiane s'élève à 65.8, au lieu de 62.7.

#### *Chapitre IV*

# <span id="page-39-0"></span>*Survie avec grands-parents et arrières grands-parents*

Si les durées de vie en présence des parents ont évolué à la hausse depuis la seconde moitié du 19ème siècle, on peut également s'interroger sur l'impact de l'augmentation de l'espérance de vie sur la survie en présence de générations plus anciennes. Nous abordons maintenant la mortalité des aïeux et sa répercussion sur l'expérience de la mort des générations du 20ème siècle.

Le choix de cette fenêtre d'observation limitée au siècle précédent provient du fait que les effectifs des cohortes ne deviennent suffisamment importants pour établir nos estimations qu'à partir des générations 1875-1880. Au sein de ces effectifs, supérieurs à 1000 individus, il persiste toutefois des variations d'ordre aléatoire, qui nous ont conduit à ne prendre en considération que les générations 1900 à 2000, afin d'assurer le plus de fiabilité aux résultats qui en découlent.

Notons également qu'il n'existe que de très faibles variations entre les scénarios. En effet, la plupart des générations de parents ou grands-parents ne sont pas concernées par les projections de mortalité. Ainsi, la génération 2000 a des grands-parents nés en moyenne, entre 1935 et 1941 (suivant le sexe du parent). Or, pour ces générations, et aux âges où Ego voit le jour, les grands-parents sont déjà âgés de 60 ans environ, et la mortalité qui intervient dans le calcul des tables n'est que fort peu affectée par les scénarios élaborés. Pour cette raison, la totalité des résultats ci-après reprennent les conclusions du scénario optimiste de Vallin & Meslé.

#### **1. Grands-parents**

<span id="page-40-0"></span>Contrairement aux parents, le nombre de grands-parents en vie à la naissance d'Ego est soumis à de fortes variations en fonction des générations [\(Figure 5.1](#page-40-1)). Si l'orphelinat complet de grands-parents était jadis une situation minoritaire, aujourd'hui exceptionnelle, ce n'est toutefois qu'à partir des années cinquante que la majorité des individus en connaissent plus de deux.

![](_page_40_Figure_2.jpeg)

<span id="page-40-1"></span>**Figure 5.1 - Distribution des cohortes suivant le nombre de grands-parents en vie à la naissance**

Sans tenir compte des configurations possibles, on peut néanmoins constater qu'au terme d'un siècle et demi d'évolutions, les dernières générations du 20ème siècle ont eu bien plus de chance de naître avec un grand-parent en fonction de son sexe [\(Figure 5.2\)](#page-40-2). Ainsi, alors que seulement une quarantaine de pourcents des générations nées avant le début de la seconde guerre naissaient en connaissant leur grand-père paternel, cette proportion avoisine les 75% pour les générations nées une soixantaine d'années plus tard. Pour les grands-mères, c'est même 90% de ces cohortes qui sont amenées à les connaître.

![](_page_40_Figure_5.jpeg)

<span id="page-40-2"></span>**Figure 5.2 -Proportion des cohortes ayant un grand-parent en vie à la naissance**

Il n'en reste pas moins que connaître ses quatres grands parents n'est un privilège assuré pour plus de 50% des cohortes uniquement pour les générations les plus tardives, nées au cours des années nonante [\(Figure 5.3\)](#page-41-0). Avant cela, la tendance majoritaire était à trois grands-parents survivants. Il faut attendre les générations d'après-guerres pour que la configuration à quatre commence à augmenter sensiblement, pour finalement devenir à son tour majoritaire dans les années septante. Notons qu'à cette date, l'écart entre génération est à son niveau le plus bas de toutes les 150 années de la période ce qui permet d'assurer, conjointement aux progrès de l'espérance de vie, la suprématie des configurations quatuor, jusqu'à la fin du siècle.

![](_page_41_Figure_1.jpeg)

<span id="page-41-0"></span>**Figure 5.3 - Proportions des cohortes avec 3 ou 4 grands-parents en vie à la naissance d'Ego**

Le passage de trois à quatre grands-parents en vie à la naissance d'Ego s'est fait, on pouvait s'en douter, principalement en raison de la survie des grands-pères [\(Figure 5.4\)](#page-41-1). Leurs décès prématurés expliquent, dans plus de 50% des cas, une configuration à trois grands-parents à la naissance d'Ego, avec une primauté pour l'absence du grand-père paternel. Ce dernier est en effet toujours le plus éloigné de la génération de ses petits-enfants.

![](_page_41_Figure_4.jpeg)

<span id="page-41-1"></span>**Figure 5.4 - Identité du grand-parent manquant dans les configurations à 3 grands-parents toujours en vie à la naissance d'Ego**

L'augemtation du nombre de grands-parents en vie à la naissance, produit inévitablement un effet parallèle, à savoir l'accroissement du nombre de décès que connaîtront les cohortes. Ainsi, une fois la survie jusqu'à l'âge adulte grossièrement assurée, vers les années cinquante, plus de la majorité d'une cohorte aura à faire le deuil de trois ou quatre de ses aïeux.

![](_page_42_Figure_1.jpeg)

<span id="page-42-0"></span>**Figure 5.5 - Distribution des cohortes suivant le nombre de décès connus de grands-parents**

L'extinction progressive des cohortes, après différentes durées passées en présence de(s) figure(s) parentale(s) illustre de manière plus marquante l'évolution au fil des générations [\(Figure 5.6\)](#page-44-0) 3 . De manière générale, on y retrouve, à tous les âges, d'importants écarts de proportion de survivants, qu'il s'agise des grands-pères ou des grands-mères. Très peu marquées pour les premières générations du 20ème, ces différences entre sexes vont néanmoins progressivement s'intensifier au fil des cohortes, et surtout, des durées de vie concernées. Ainsi, après 10 années, entre 50 et 60% de la génération 1900 connaissait encore le(s) grand(s) parent(s) en vie à sa naissance. Cent ans plus tards, 90% de la génération 2000 survit toujours en présence des grands-mères, pour seulement 75% en présence des grandspères. Autrement dit, en un siècle de fécondité et de mortalité, la durée de vie avec grandspères est relativement identique à celle avec grands-mères observée cent ans auparavant.

Vingt années après la naissance de la cohorte 1900, c'est cette fois entre 20 et 40% de survivants que l'on observe. Pour la génération 2000, ils sont dans tous les cas plus de la moitié de la cohorte initiale, et ce même depuis les générations du milieu des années 80.

Cette situation ne saurait durer indéfiniment et après 30 années, pour 20% de la génération 1900, on ne retrouve déjà plus que 25% de la cohorte de 2000 pour les grands-pères. En ce qui concerne les grands-mères paternelles, cette proportion s'élève encore à près de 40%, et elle se maintient péniblement au dessus des 50% depuis, encore une fois, les générations nées après 1975.

Dix années plus tard, soit quarante années de vie en présence des figures grands-parentales, la génération 1900 était alors pratiquement éteinte. Il reste entre 10 et 15% de survivants de la génération 2000 en ce qui concerne les grands-pères. Pour leurs homologues féminins, les survivants s'élèvent à une quizaine de pourcent pour les grands-mères paternelles, et un peu

 $\overline{a}$ 

<sup>3</sup> Note importante sur les calculs : les tables sont estimées indépendamment pour chaque grandparent. Il s'agit donc, pour chaque courbe, des proportions de survivants après x années, sachant que le grand-parent en question était en vie à la naissance d'Ego.

mois de 25% pour les maternelles. C'est aux alentours des 40 premières années d'existance de la cohorte que se retrouve l'effet de calendrier de la fécondité déjà abordé plus haut (chapitre 3). On note en effet que le pic de survivants avec lignée maternelle est atteint pour la génération 1977. Au-delà, les proportions diminuent quelque peu et remontent progressivement au cours de la décennie nonante, mais sans retrouver complètement les bénéfices initialement acquis.

Il en va de même pour la 45ème année d'existence des cohortes, de manière moins marquée cependant, tant les proportions restent faibles. Néanmoins, environ 20% des dernières générations connaissent encore leur grand-mère maternelle (un peu moins pour la paternelle), alors qu'ils ne sont pas plus de quelques pourcents à toujours connaître leur ascendance grand-paternelle.

En sélectionnant quelques générations, et en comparant la survie des grands-parents, on comprend mieux ce phénomène de distinction entre sexes [\(Figure 5.7\)](#page-45-0). Pour la cohorte née en 1900, les écarts en fonction du grand-parents restent relativement identiques et stables. La génération 1925 connaît déjà une légère démarcation des grands-mères, même si la tendance générale est à la baisse rapide dans les quarante premières années. Dès la cohorte de 1950, on note bien que les écarts entre sexes commencent à nettement se distinguer. Vingt cinq générations plus tard, en 1975, l'accentuation se poursuit, de même qu'apparait un léger ralentissement de l'extinction avec grands-mères au cours des vingt premières années. Enfin, pour la génération 2000, cette décélération se poursuit, alors que pour les grands-pères, l'allure de la courbe est toujours relativement identique, même si l'extinction se fait désormais moins brutalement que cent générations auparavant.

![](_page_44_Figure_0.jpeg)

<span id="page-44-0"></span>**Figure 5.6 - Proportions de survivants en présence des grands-parents (à 10, 20, 30, 40 et 45 ans)**

![](_page_45_Figure_0.jpeg)

<span id="page-45-0"></span>**Figure 5.7 - Comparaison des survivants en présence des grands-parents (générations 1900, 1925, 1950, 1975 et 2000)**

A terme, c'est à plus d'une vingtaine d'années en présence des figures grands-parentales que peuvent prétendre la moitié des dernières cohortes [\(Figure 5.8\)](#page-46-0). Pour la génération 2000, la durée de vie médiane avec les grands-mères est de 32 ans (maternelle) et 28 ans (paternelle). Les grands-pères, eux, devraient accompagner cette génération pendant 23 ans (maternels) et 21 ans (paternels).

![](_page_46_Figure_1.jpeg)

**Figure 5.8 - Durées de vie médianes avec grands-parents**

<span id="page-46-0"></span>Quelque soit le sexe ou la lignée du grand-parent, la durée de vie médiane avant l'expérience d'un premier décès d'un membre de cette génération, n'a semble-t-il pas fort augmenté. Elle était d'environ 8 années pour la génération 1900, et son évolution n'atteint que 14 ans pour la génération 2000. Il y a là-bien sûr une effet de probabilités : les nouvelles générations, ayant plus de grands-parents en vie à leur naissance, font également l'expérience de plus de décès, qui se répartissent notamment aux jeunes âges. Par contre, la durée de vie médiane avant la dispartion de tous les grands parents à quant à elle, sensiblement augmenté : de 19 ans, elle est ainsi passée à 37 ans, soit une répartition des décès de grands parents sur plus de 20 ans d'existence (le double de la génération 1900).

![](_page_46_Figure_4.jpeg)

<span id="page-46-1"></span>**Figure 5.9 - Durées de vie médianes avant le premier et dernier décès de grands-parents**

#### **2. Arrière grands-parents**

<span id="page-47-0"></span>Déjà très âgés à la naissance de leur descendance, la survie avec arrière grands-parents ne présente que peu de résultats significativement importants pour être reproduits ici. Par exemple, la durée de vie médiane avant l'extinction de cette génération se situe, pour chaque cohorte née entre 1925 et 2000, aux alentours de trois années.

Par contre, il est intéressant de se pencher brièvement sur le nombre d'arrières grands parents en vie à la naissance d'Ego. Suite aux progrès de l'espérance de vie, et à la disparition des conflits meurtriers depuis les années 50, des proportions de génération de plus en plus importantes voient le jour sous les yeux d'au moins un de leurs bisaïeux. En effet, à l'aube des années soixante, la proportion d'orphelins de grands-parents, très importante jusqu'alors, concerne désormais moins de 50% des cohortes. Connaître un seul arrière grand-parent est une situation qui n'a guère évolué depuis la génération 1925, mais que l'on retrouve tout de même globalement dans 25% des cas. Par contre, de plus en plus d'individus naissent en présence de deux de leurs bisaïeux : 20% de la génération 2000, soit le double de celle de 1925.

![](_page_47_Figure_3.jpeg)

**Figure 5.10 - Distribution des cohortes suivant le nombre de bisaïeux en vie à la naissance**

<span id="page-47-1"></span>Enfin, les configuration plus importantes, à trois ou plus, accusent d'une nette augmentation, passant de 5% à plus de 25%. Il faut cependant relativiser ces résultats, qui englobent six cas de figures, aux proportions très faibles. Les proportions ont néamoins augmenté de 10% pour trois arrière grands parents toujours en vie (de 3% à 13%). Au delà, les proportions sont toujours inférieures à 1% en 1925. Au sein de la génération 2000, 8% en connaissent 4, 4% en connaissent 5 et 1% en connaissent 6.

En moyenne, le nombre de bisaïeux survivants à la naissance d'Ego est supérieur à 1 depuis la génération 1969. De 1.7 pour celle de 2000, il semblerait être de plus de 2 pour la génération 2007 (hypothèse de fécondité constante depuis 2000).

#### *Chapitre V*

# <span id="page-48-0"></span>*L'expérience de la mort au fil de la vie*

Les divers chapitres abordés jusqu'à présent ne sauraient trouver leur pleine signification que dans une mise en perspective générale de l'expérience de la mort au fil des âges de la vie. Nous avons donc calculés une série de taux de décès, représentant le nombre de décès moyens qu'un individu d'une cohorte est susceptible de connaître chaque année de sa vie. Pour ce faire, le nombre de décès connu entre deux âges révolus *x* et *x+1* a été rapporté à la population moyenne entre ces deux âges. Nous insistons bien sur le fait que ne sont pris en compte que les décès dont Ego fait l'expérience, afin de saisir pleinement la dispersion des deuils qu'il aura à accomplir tout au long de son existence.

Les taux de décès ainsi calculés renseignent avant tout sur l'intensité de la mortalité selon les générations [\(Figure 6.1\)](#page-49-0). Qu'il s'agisse du décès des parents, grands-parents ou bisaïeux, ces taux sont bien entendu en augmentation, ce qui confirme que la mort est une réalité vécue plus fréquemment par les générations<sup>4</sup> . De 1925 à 2000, la disparition des différents degrés de la lignée se dissocie progressivement au cours de la vie. En 1925 et 1950, le décès des grands-parents et bisaïeux se chevauchent encore, alors que pour les générations suivantes, on voit nettement se dessiner une tendance à l'étalement du calendrier en fonction des degrés de lignées : ce sont d'abord les bisaïeux qui s'éteignent, ensuite les grands-parents et dans la seconde moitié de la vie (au-delà de 50 ans) c'est au tour des parents de s'éteindre.

 $\overline{a}$ 

<sup>4</sup> En 1925, les taux pour les grands-parents peuvent paraître plus importants qu'en 1950. Si l'expérience de leur décès est plus fréquente aux cours des premières années de cette génération, leur somme est inférieure à la somme des taux de 1950.

![](_page_49_Figure_0.jpeg)

**Figure 6.1 - Taux de décès par âges pour les trois degrés de lignée**

<span id="page-49-0"></span>La comparaison des taux de décès de parents selon la génération renseigne sur l'évolution de cette augmentation de la mortalité vécue, que l'on pourrait décomposer en deux temps [\(Figure 6.2\)](#page-50-0). D'abord, on observe l'augmentation des taux, et ce à tous les âges, mais sans réelle modification du calendrier. De 1950 à 1975, les taux ont toujours augmenté mais le calendrier est cette fois différent : très faibles aux âges jeunes et adultes, les taux augment sensiblement au-delà de quarante ans pour se concentrer sur une quarantaine d'années, de 40 à 80 ans.

![](_page_50_Figure_0.jpeg)

<span id="page-50-0"></span>**Figure 6.2 - Comparaison des taux de décès des parents (générations 1925, 1950, 1975 et 2000)**

On constate cependant que la concentration des décès de parents aux âges avancés n'est réellement attribuable qu'aux décès maternels [\(Figure 6.3\)](#page-50-1). Le décès du père, s'il est lui aussi plus fréquemment vécu, est toutefois moins retardé, en ce que les taux se concentrent plutôt entre 40 et 70 ans.

![](_page_50_Figure_3.jpeg)

<span id="page-50-1"></span>**Figure 6.3 - Comparaison des taux de décès suivant le sexe des parents (générations 1925 et 2000)**

Pour les grands-parents, les évolutions s'opèrent en deux temps [\(Figure 6.4\)](#page-51-0): de 1925 à 1950, les taux diminuent nettement aux âges jeunes, et le calendrier s'élargit de quelques années. Ce mouvement s'intensifie pour les générations suivantes de même que les taux poursuivent progressivement leur diminution lors des premiers âges de la vie.

Enfin, pour les arrières grands-parents, le schéma par âge de la mortalité vécue (identique pour les deux premières générations) augmente à entre 1950 et 2000, sans réelle modification du calendrier.

![](_page_51_Figure_0.jpeg)

<span id="page-51-0"></span>**Figure 6.4 - Taux de décès des grands-parents et arrière grands-parents (générations 1925, 1950, 1975, 2000)**

En moyenne les cohortes du siècle dernier ont vécu, ou vivront, un nombre de décès plus important que leurs prédécesseurs [\(Figure 6.5\)](#page-51-1). La génération 1925 en connaîtra ainsi en moyenne plus de 3 parmi les parents et grands-parents, alors que celle de 2000 en vivra plus de 5. Si on inclut les arrières grands-parents, cette moyenne, de moins de 5 décès avant 1955, augmente sensiblement jusqu'à soumettre la génération 2000 à l'expérience de près de 7 décès.

![](_page_51_Figure_3.jpeg)

<span id="page-51-1"></span>**Figure 6.5 - Nombre moyen de décès vécus par les générations nées entre 1900 et 2000**

*Conclusions*

<span id="page-52-0"></span>A l'issue de ces descriptions de la survie des ancêtres et des durées de vie en leur présence, il ne fait aucun doute que les cohortes récentes jouissent des avancées de la longévité provoquées par le recul de la mort. Si les résultats présentés confirment souvent une vision intuitive que l'on pourrait se faire du phénomène, il n'en reste pas moins qu'ils mettent en lumière l'ampleur des variations occasionnées en les quantifiant précisément. On a ainsi montré que les durées de vie médianes en présence des parents s'élevaient aujourd'hui à 62.7 ans pour les mères et de 54 ans pour les pères. La génération de 1851 ne pouvait quant à elle seulement espérer une durée de 37 ans avec mère et 31 ans avec père. Ces évolutions sont d'autant plus considérables qu'elles ont fait passer la durée de vie en présence d'au moins une figure parentale de 39 ans en 1851 à 64 ans pour la génération 2000. Depuis les années 70, les générations conservent ainsi une présence de leurs géniteurs jusqu'aux alentours de l'âge de la retraite. De même, c'est une augmentation de 18 années de vie que nous avons dégagé, avant que la génération des grands-parents ne soit complètement éteinte. On imagine dès lors les potentialités d'entraide et de transmission de valeurs qu'autorisent aujourd'hui une telle survie commune.

|      | <b>Mère</b> | <b>Père</b> | <b>Parents</b> | <b>Grands-parents</b> |  |
|------|-------------|-------------|----------------|-----------------------|--|
| 1851 | 36,9        | 31,4        | 39,0           |                       |  |
| 1860 | 36,7        | 31,9        | 39,1           |                       |  |
| 1870 | 37,5        | 31,9        | 39,5           |                       |  |
| 1880 | 39,4        | 32,2        | 40,3           |                       |  |
| 1890 | 40,6        | 32,6        | 41,1           |                       |  |
| 1900 | 41,6        | 32,7        | 43,0           | 19,1                  |  |
| 1910 | 44,0        | 31,1        | 44,5           | 19,5                  |  |
| 1920 | 45,3        | 34,5        | 46,9           | 19,7                  |  |
| 1930 | 51,2        | 37,2        | 51,8           | 22,8                  |  |
| 1940 | 52,6        | 39,7        | 53,5           | 23,8                  |  |
| 1950 | 57,0        | 43,6        | 57,8           | 27,2                  |  |
| 1960 | 59,5        | 46,5        | 60,6           | 30,6                  |  |
| 1970 | 62,2        | 49,5        | 63,1           | 33,2                  |  |
| 1980 | 64,2        | 53,5        | 65,2           | 37,0                  |  |
| 1990 | 63,6        | 53,5        | 64,8           | 36,8                  |  |
| 2000 | 62,7        | 54,0        | 63,9           | 37,1                  |  |

**Tableau 1. Durées de vie médianes avec ascendants (générations 1851 à 2000)**

Si la tendance générale est à l'augmentation des durées de vie, nous avons également montré l'impact des évènements historiques. Ainsi, le cheminement jusqu'à la situation actuelle ne s'est pas fait sans fluctuations inévitables. Celles-ci relèvent principalement de deux sortes. Tout d'abord, les guerres jouent un rôle majeur en influençant directement la mortalité des cohortes qui les traversent. Ce n'est donc véritablement que depuis les années 50, et les décennies de paix qui ont suivi, que la tendance généralisée s'observe sans ralentissement majeur. Parents et enfants sont assurés d'une vie plus longue, et le calendrier de la mortalité en vient progressivement à suivre la succession des générations. Toutefois, et c'est le deuxième constat qui se dégage, les comportements en matière de fécondité ont eux aussi une influence décisive, en ce qu'ils déterminent l'âge des parents au moment de la naissance des enfants. D'une fécondité tardive au 19ème siècle, cumulée à une mortalité encore élevée qui empêchait tout retard dans l'expérience de la mort, le 20ème siècle a connu l'abaissement de l'âge moyen à la maternité et l'augmentation de la longévité. A terme, c'est sur une situation inédite que s'est opérée l'entrée dans le second millénaire. Cependant, nous l'avons vu, les progrès de la survie commune ont récemment été mis à mal par le retour progressif à une fécondité tardive, dans des proportions qui n'assurent plus la poursuite des évolutions depuis la fin des années septante.

Ces progrès et conséquences de l'espérance de vie ont néanmoins un revers dramatique. Du fait de la plus grande proportion d'ancêtres encore en vie à la naissance des enfants, le nombre de décès qu'expérimentent les cohortes successives est inévitablement, lui aussi, en augmentation. De plus, en raison de l'accroissement de l'espérance de vie d'une génération à l'autre, les individus ont moins de chance de décéder avant leurs ascendants, ce qui les condamne à devoir en faire plus fréquemment le deuil.

|      | <b>Parents</b> | <b>Grands-parents</b> | <b>Bisaïeux</b> | <b>Total</b> |
|------|----------------|-----------------------|-----------------|--------------|
| 1851 | 1,1            |                       |                 |              |
| 1860 | 1,1            |                       |                 |              |
| 1870 | 1,1            |                       |                 |              |
| 1880 | 1,2            |                       |                 |              |
| 1890 | 1,2            |                       |                 |              |
| 1900 | 1,4            | 1,6                   |                 |              |
| 1910 | 1,4            | 1,6                   |                 |              |
| 1920 | 1,5            | 1,7                   |                 |              |
| 1930 | 1,6            | 2,0                   | 0,4             | 4,1          |
| 1940 | 1,7            | 2,0                   | 0,4             | 4,1          |
| 1950 | 1,7            | 2,3                   | 0,6             | 4,6          |
| 1960 | 1,8            | 2,6                   | 0,7             | 5,2          |
| 1970 | 1,8            | 2,8                   | 1,0             | 5,6          |
| 1980 | 1,9            | 3,1                   | 1,4             | 6,3          |
| 1990 | 1,9            | 3,1                   | 1,4             | 6,4          |
| 2000 | 1,9            | 3,3                   | 1,7             | 6,8          |

**Tableau 2. Nombres moyens de décès vécus selon le degré d'ascendance (générations 1851 à 2000)**

Il faut d'ailleurs reconnaître que notre approche est quelque peu inadéquate si l'on s'intéresse à l'impact affectif réel de la disparition d'un proche. En effet, celui-ci dépend essentiellement des liens tissés entre le défunt et le survivant, qui ne sauraient se résumer à leurs places respectives au sein de leur lignée. Par exemple, alors que parents et enfants étaient jadis réunis dans des configurations familiales stables, il se peut aujourd'hui que le décès d'un parent n'ait que de relativement faibles répercussions sur sa descendance, en raison d'évènements qui les auraient amenés à s'éloigner (divorce, migration, etc.). Cette limite prend de plus en plus d'importance à mesure que l'on s'éloigne d'Ego. Si les cohortes sont aujourd'hui entourées par plus d'aïeux et de bisaïeux, et pour des durées plus longues, qu'en est-il réellement des relations entre ces générations ? Il en va de même pour la famille horizontale, comme les oncles et cousins, voire même les fratries, entre lesquels des liens affectifs forts sont loin d'être assurés.

Au terme de la transition démographique, c'est en effet le réseau familial dans son entièreté qui s'est transformé. Cette situation, historiquement inédite, demande encore à être pleinement analysée, tant du point de vue démographique que sociologique ou psychologique. De même que des projections à un horizon plus ou moins proche permettraient de mettre en lumière les environnements familiaux dans lesquels nos descendants seront amenés à évoluer.

Une étude ambitieuse sur l'expérience de la mort ne peut réellement s'envisager sans le recours à des enquêtes plus qualitatives, cherchant à mettre en évidence les prédispositions à souffrir de la disparition des proches, ainsi que l'incidence de l'environnement sociodémographique sur le processus de deuil. Cette recherche doit donc idéalement se concevoir comme le versant descriptif, voire exploratoire, de travaux plus importants.

# <span id="page-55-0"></span>*Annexe Syntaxe SPSS*

## **Importation des tables de mortalité pour les deux sexes**

![](_page_55_Picture_113.jpeg)

#### **Importation de la table de fécondité**

new file. GET DATA /TYPE=XLS /FILE='c:\Sim\Data\TableFec.xls' /SHEET=name 'Feuil1' /CELLRANGE=full /READNAMES=on /ASSUMEDSTRWIDTH=32767.

sort cases by age (a) timer (a). SAVE OUTFILE='c:\Sim\Data\Tablefec.sav' /COMPRESSED.

Importation du fichier Excel

Tri croissant Sauvegarde sous Tablefec.sav

#### **Importation de la table des 0kn (quotients perspectifs de mortalité de la naissance à l'âge 0)**

new file. GET DATA /TYPE=XLS /FILE='C:\Sim\Data\0kn.xls' /SHEET=name 'Feuil1' /CELLRANGE=full /READNAMES=on /ASSUMEDSTRWIDTH=32767.

Importation du fichier Excel.

sort cases by gen (a) sexego (a) .

Tri croissant.

SAVE OUTFILE='c:\Sim\Data\kn.sav' /COMPRESSED.

Sauvegarde sous kn.sav.

#### **Importation de la table d'écarts d'âges entre parents**

new file. GET DATA /TYPE=XLS /FILE='c:\Sim\Data\eprt.xls' /SHEET=name 'Feuil1' /CELLRANGE=full /READNAMES=on /ASSUMEDSTRWIDTH=32767.

sort cases by timer (a). SAVE OUTFILE='c:\Sim\Data\eprt.sav' /COMPRESSED.

Importation du fichier Excel.

Tri croissant (par TIMER) et Sauvegarde sous eprt.sav.

## **Création de la population de base**

![](_page_57_Picture_194.jpeg)

### **Attribution des caractéristiques de la population de base**

execute.

![](_page_57_Picture_195.jpeg)

#### **Définition du premier cycle de simulation**

compute start=1851. sort cases by age (a) gen (a) sexego (a).

save outfile='c:\Sim\temp\microsim.sav' /DROP = prop effectif /compressed. execute.

La variable START détermine le début de la période de simulation.

Sauvegarde finale du fichier miscrosim.sav avec élimination des variables inutiles.

#### **Duplication du fichier et création des dernières variables**

new file. get file='c:\Sim\temp\microsim.sav'. execute. save outfile='c:\Sim\microsimfinal.sav' /compressed. execute.

compute andcego=0. recode andcego (0=sysmis). compute alive=1. compute couple=0.

compute timer=start.

Sauvegarde sous microsimfinal.sav. Ceci permet de ne pas avoir à relancer la création des tables si un problème survient par la suite.

Création des variables ANDCEGO, ALIVE et COUPLE. Toute la population de base est définie comme survivante et célibataire.

Le compteur TIMER se voit attribué la valeur définie plus haut (START).

#### **PREMIER CYCLE**

#### **Simulation de la fécondité**

MATCH FILES /FILE=\* /TABLE='c:\Sim\Data\Tablefec.sav' /BY age timer. EXECUTE.

compute alfx=uniform(1). do if ((alive=1) AND (alfx<fx) AND (age>=15) AND (age<50) AND (sexego=2)). compute fec=1. end if. execute.

MATCH FILES /FILE=\* /TABLE='c:\Sim\Data\eprt.sav' /BY timer. EXECUTE.

Fusion de microsimfinal.sav avec la table de fécondité (par AGE et TIMER).

Génération du nombre aléatoire. Comparaison de ce nombre aléatoire avec le taux de fécondité. Détermination de la fécondité de la femme au cours de la période.

Fusion avec la table d'écarts d'âges (par TIMER).

do if fec=1.

compute eprt = rv.normal(EMOYEN, ETYPE). end if. execute.

save outfile ='C:\Sim\microsimfinal.sav'. execute.

Pour les femmes fécondes, génération d'un nombre aléatoire en fonction de l'écart moyen et de l'écart-type de l'écart.

#### **Création des couples féconds**

compute ageprt=trunc(age+eprt). select if (((sexego=2) & (fec=1) & (couple=0)) | ((sexego=1) & (alive=1) & (couple=0) &  $(aae>=15)$ ). execute. xsave outfile='c:\Sim\temp\temp\_prt.sav' /DROP=idprt. execute.

new file. get file='c:\Sim\temp\temp\_prt.sav'. execute. save outfile='c:\Sim\temp\temp\_mere.sav'. execute. select if sexego=1. save outfile='c:\Sim\temp\temp\_pere.sav'. execute.

compute alea=uniform(1). execute. sort cases by age (a) alea (a). execute.

compute orderid=1. if (age=lag(age)) orderid=lag(orderid)+1. execute. compute idmerge=(1000000\*age + orderid). execute. compute couple=1. rename variables ident=idprt. execute.

save outfile='c:\Sim\temp\temp\_pere.sav'. execute.

new file. get file='c:\Sim\temp\temp\_mere.sav'. execute. select if sexego=2. execute. compute alea=uniform(1). execute. sort cases by ageprt (a) alea (a). execute. compute orderid=1.

Création d'un nouveau fichier temp\_prt.sav contenant les femmes fécondes et leurs conjoints potentiels (survivants, célibataires, âgés de plus de 15 ans).

Le fichier temp\_prt.sav est dupliqué en deux fichiers suivant le sexe du parent. A ce stade, temp\_meres.sav contient encore les deux sexes (les hommes en seront éliminés plus loin).

Le fichier temp\_peres.sav est trié aléatoirement par âge à l'aide de la génération du nombre aléatoire ALEA.

Au sein d'un même groupe d'âge, les pères potentiels sont comptés et leur numéro d'ordre, additionné à un multiple de leur âge, devient la variable IDMERGE qui servira à l'appariement des couples.

Tous ces pères sont provisoirement identifiés comme étant en couple, et leur identifiant est transformé en l'identifiant du conjoint (variable renseignant le conjoint d'Ego).

Le fichier ainsi manipulé est ensuite sauvegardé.

Sélection des femmes dans le fichier temp\_mere.sav.

Après génération du nombre aléatoire, le fichier est trié au sein de chaque classe d'âge de conjoint potentiel.

if (ageprt=lag(ageprt)) orderid=lag(orderid)+1. execute. compute couple=1. compute idmerge=(1000000\*ageprt + orderid). execute. save outfile='c:\Sim\temp\temp\_mere.sav'. execute. MATCH FILES /FILE=\* /TABLE='c:\Sim\temp\temp\_pere.sav' /RENAME (age ageprt alea alfx alive andcego couple EMOYEN eprt ETYPE famgen fec fx gen idmere idpere orderid sexego start timer parite rang = d0 d1 d2 d3 d4 d5 d6 d7 d8 d9 d10 d11 d12 d13 d14 d15 d16 d17 d18 d19 d20 d21) /BY idmerge /DROP= d0 d1 d2 d3 d4 d5 d6 d7 d8 d9 d10 d11 d12 d13 d14 d15 d16 d17 d18 d19 d20 d21. **EXECUTE** sort cases by ident (a). save outfile='c:\Sim\temp\temp\_merefec.sav'. xsave outfile='c:\Sim\temp\temp\_mere.sav'. execute. new file. get file='c:\Sim\temp\temp\_mere.sav'. rename variables idprt=identp. rename variables ident = idprt. rename variables identp=ident. compute select=1. if missing(ident) select=0. select if select=1. sort cases by ident (a). save outfile='c:\Sim\temp\temp\_mere.sav' /DROP=select. execute. new file. get file='c:\Sim\temp\temp\_pere.sav'. rename variables idprt=ident. sort cases by ident (a). execute. MATCH FILES /FILE=\* /TABLE='c:\Sim\temp\temp\_mere.sav' /RENAME (age ageprt alea alfx alive andcego couple EMOYEN eprt ETYPE famgen fec fx gen idmere idmerge idpere orderid sexego start timer parite rang= d0 d1 d2 d3 d4 d5 d6 d7 d8 d9 d10 d11 d12 d13 d14 d15 d16 d17 d18 d19 d20 d21 d22) /BY ident /DROP= d0 d1 d2 d3 d4 d5 d6 d7 d8 d9 d10 d11 d12 d13 d14 d15 d16 d17 d18 d19 d20 d21 d22. EXECUTE. sauvegardé. sauvegardé. identifiant.

La variable de fusion est calculée cette fois comme l'addition du numéro d'ordre et d'un multiple de l'âge du conjoint.

Le fichier manipulé est à son tour

Le fichier temp\_peres.sav est ensuite fusionné avec ce fichier temp\_meres.sav en fonction de l'identifiant IDMERGE.

Le fichier est trié par identifiant et est dupliqué en temp\_merefec.sav (qui sera intégré plus tard dans le fichier microsimfinal.sav).

Le fichier temp\_mere.sav est ensuite transformé en vue d'attribuer une conjointe aux conjoints désormais féconds. L'identifiant de la femme est transformé en identifiant du conjoint (IDENT=IDPRT), et l'identifiant du conjoint en identifiant pour pouvoir être fusionné avec le fichier des pères par identifiant.

Seules les femmes ayant trouvé un conjoint sont sélectionnées, triées et le fichier est

Dans le fichier temp\_peres.sav, l'identifiant du conjoint est transformé en identifiant.

Ce fichier est ensuite fusionné avec le fichier temp\_meres.sav en fonction de cet compute select=1. if missing(idprt) select=0. execute. select if select=1. compute fec=1. save outfile='c:\Sim\temp\temp\_perefec.sav' /DROP= select. execute.

Les individus qui n'ont pas été appariés sont éliminés et le fichier est sauvé sous temp\_perefec.sav

#### **Importation des couples dans le fichier d'origine**

![](_page_61_Picture_193.jpeg)

save outfile='c:\Sim\microsimfinal.sav' /DROP= fx alfx fec ETYPE EMOYEN eprt ageprt PrimaryLast /COMPRESSED. execute.

#### **Création des nouveau-nés**

select if (fec=1 & sexego=2). xsave OUTFILE='c:\Sim\temp\temp\_naissances.sav' /DROP=age gen start andcego alive fx alfx fec ETYPE EMOYEN eprt ageprt PrimaryLast/COMPRESSED. execute.

new file. get file ='C:\Sim\microsimfinal.sav'. execute.

ADD FILES /FILE=\* /FILE='c:\Sim\temp\temp\_naissances.sav' /IN=source. VARIABLE LABELS source 'Case source is c:\Sim\temp\temp\_naissances.sav'. EXECUTE.

do if (source=1). compute gen=timer. compute age=0. compute alive=1. compute idmere=ident. compute idpere=idprt. compute ident=\$casenum. compute famgen=famgen+1. compute alsexe=uniform(1). if (alsexe>0.488) sexego=1. if (alsexe $<=0.488$ ) sexego=2. compute rang=parite. compute parite=0. recode idprt (else=sysmis). recode couple (else=0). end if. execute.

save outfile='C:\Sim\microsimfinal.sav' / drop= alsexe /compressed. execute.

Duplication des femmes fécondes dans un nouveau fichier temp\_naissances.sav.

Importation de ce fichier dans le fichier d'origine microsimfinal.sav, avec identification de la source.

Transformation des individus provenant du fichier temp\_naissances.sav en nouveauxnés et définition de leur caractéristiques.

Sauvegarde du fichier origine.

#### **Simulation de la mortalité**

new file. get file='C:\Sim\microsimfinal.sav'.

sort cases by gen (a) sexego (a). \*\*\* fusion avec la table des kn. MATCH FILES /FILE=\* /TABLE='c:\Sim\Data\kn.sav' /BY gen sexego. EXECUTE.

compute alkn=uniform(1). do if ((alkn<=kn) & (source=1)). compute andcego=timer. compute alive=0. end if. execute.

sort cases by age (a) gen (a) sexego (a). MATCH FILES /FILE=\* /TABLE='c:\Sim\Data\Table.sav' /BY age gen sexego. EXECUTE.

compute alqx=uniform(1). do if  $((\text{alqx}=\text{qx}) \& (\text{source}=0) \& (\text{alive}=1)).$ compute andcego=timer. compute alive=0. end if. execute. xsave OUTFILE='C:\Sim\microsimfinal.sav' /DROP=qx alqx kn alkn/COMPRESSED. execute.

Tri du fichier et fusion avec la table de mortalité de la naissance à l'âge 0.

Génération du nombre aléatoire et comparaison avec le quotient. Si l'individu décède, sa date de décès prend la valeur de la période (ANDCEGO=TIMER).

Nouveau tri du fichier et fusion avec la table de mortalité.

Génération du nombre aléatoire et comparaison avec le quotient. Si l'individu décède, sa date de décès prend la valeur de la période (ANDCEGO=TIMER).

Sauvegarde finale du fichier. Fin du cycle.

#### **MACRO**

DEFINE Simulation (). new file. GET FILE='C:\Sim\microsimfinal.sav'. compute timer=timer+1. execute. DO IF (alive=1). compute age=age+1. END IF. if (source=1) age=0. execute.

… (cf. PREMIER CYCLE)

ENDDEFINE

Marqueur de début de boucle.

Incrémentation des compteurs de période et d'âge (pour les survivants uniquement).

Les naissances de la période antérieure sont maintenues à 0 an.

Marqueur de fin de boucle.

<sup>…</sup>

## **BOUCLE**

SIMULATION SIMULATION … … SIMULATION La macro est rappelée autant de fois que de cycles voulus.

Le fichier final reste microsimfinal.sav.

#### **Bibliographie**

<span id="page-65-0"></span>Ariès, P. (1975). *Essais sur l'histoire de la mort en Occident.* Paris: Seuil.

Cotts Watkins, S., Menkan, J. A., & Bongaarts, J. (1987). Demographic Foundation of Family Change. *American Sociological Review , 52*, pp. 346-358.

Daguet, F. (2002). *Un siècle de fécondité française : Caractéristiques et évolution de la fécondité de 1901 à 1999.* Paris: INSEE.

Duchène, J., & Gillet de Stefano, S. (1974). Ajustement analytique des courbes de fécondité générale. *Population et Famille , 32* (2), pp. 53-93.

Festy, P. (1979). *La fécondité des pays occidentaux de 1870 à 1970.* Paris: PUF.

Hagestad, G. (1988). Demographic Change and the Life Course : Some Emerging Trends in the Family Realm. *Family Relations* (37), pp. 405-410.

Hammel, E. A., Mason, C., Wachter, K., Lundy, R., & Dueul, R. (1976). *The SOCSIM Demographic-Sociological Microsimulation Program Operating Manual.* Berkeley: UCB.

Henry, L. (1948). La mortalité infantile dans les familles nombreuses. *Population , 3* (4), pp. 631-650.

INSEE. (1999). *Le modèle de microsimulation dynamique DESTINIE (document de travail).*

Kannisto, V. (1996). *The advancing frontier of survival.* Odense: Odense University Press.

Karkasch, A. S. (2008). *MAXIM: a system for simulation of demographic processes in populations of related individuals. Version 2.3. User and programmer manual (MPDIR Working Paper).* Rostock: MPDIR.

Keyfitz, N. (1977). *Applied Mathematical Demography.* New-York: Wiley.

Le Bras, H. (1973). Parents, grands-parents, bisaïeux. *Population , 28* (1), pp. 9-38.

Martin, L., & Culter, S. (1983). Mortality Decline and Japanese Family Structure. *Population & Developement Review , 9* (4), pp. 633-649.

Monnier, A. (2006). *Démographie contemporaine de l'Europe.* Paris: Armand Collin.

Monnier, A., & Pennec, S. (2004). L'expérience de la mort : une approche démographique. Dans G. Caselli, J. Vallin, & G. Wunsch, *Démographie : Analyse et synthèse 5* (pp. 87-90). Paris: Ined.

Orcutt, G. (1957). A New Type of Socio-Economic System. *Review of economics and statistics, 39* (2), pp. 116-123.

Pennec, S. (1996). La place des familles à quatre générations en France. *Population* (1), pp. 31-59.

Pison, G., & Couvert, N. (2004). La fréquence des accouchements gémellaires en France. *Population , 59* (6), pp. 877-908.

SGF. (1901). *Statistique annuelle du mouvement de la population pour les années 1899 et 1900.* Paris: Imprimerie nationale.

Statistiques Canada. (s.d.). *The Life Paths Simulation Model : An Overview.*

Tabah, L. (1947). La répartition par âges de la population française en 1851. *Population , 2* (2), pp. 349-354.

Uhlenberg, P. (1980). Death and the Family. *Journal of Family History , 5* (3), pp. 313-320.

Vallin, J., & Meslé, F. (2002). Montée de l'espérance de vie et concentration des âges au décès. *INED - Documents de travail* (108).

Vallin, J., & Meslé, F. (2001). *Tables de mortalité pour le XXème sicèle.* Paris: Ined.

Van Imoff, E., & Post, W. (1997). Méthodes de micro-simulation pour des projections de population. *Population, 52* (4), pp. 889-932.

Willekens, F. (2005). Biographic Forecasting : Bridging the Micro-Macro Gap in Population Studies. *New Zealand Population Review , 31* (1), pp. 77-124.

Wunsch, G., & Duchène, J. (1988). From the Demographer's Cauldron : Single Decrement Life Tables and the Span of Life. *Genus , XLIV* (3-4), pp. 1-16.

Zeng, Y. (1986). Changes in Family Structures in China : A Simulation Study. *Population & Developement Review , 12* (4), pp. 675-703.